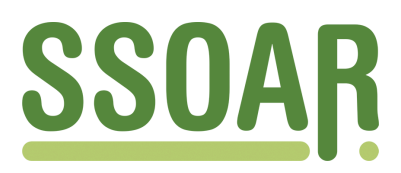

## **Open Access Repository [www.ssoar.info](http://www.ssoar.info)**

## **STATA und R: eine Gegenüberstellung**

Mumdzhiev, Milko

Preprint / Preprint Arbeitspapier / working paper

#### **Empfohlene Zitierung / Suggested Citation:**

Mumdzhiev, M. (2010). *STATA und R: eine Gegenüberstellung.* (Nürnberger Beiträge zur Sozial- und Wirtschaftsforschung, 01/10). Nürnberg.<https://nbn-resolving.org/urn:nbn:de:0168-ssoar-256381>

#### **Nutzungsbedingungen:**

*Dieser Text wird unter einer CC BY-NC-ND Lizenz (Namensnennung-Nicht-kommerziell-Keine Bearbeitung) zur Verfügung gestellt. Nähere Auskünfte zu den CC-Lizenzen finden Sie hier:*

*<https://creativecommons.org/licenses/by-nc-nd/4.0/deed.de>*

#### **Terms of use:**

*This document is made available under a CC BY-NC-ND Licence (Attribution-Non Comercial-NoDerivatives). For more Information see:*

*<https://creativecommons.org/licenses/by-nc-nd/4.0>*

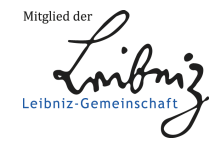

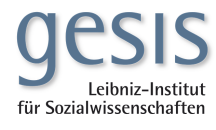

## **Nürnberger Beiträge zur Sozial- und Wirtschaftsforschung 01/10**

# **STATA und R Eine Gegenüberstellung**

**von Milko Mumdzhiev**

Zusammenfassung:

Die Kapitel der Regressionsschätzung, Paneldatenanalyse, der multivariaten Datenanlyse, Surveyund Survivalanalyse, so wie Zeitreihenanlyse werden anhand einer tabellarischen Auflistung von entsprechenden STATA und R-Befehlen vorgestellt. Dabei kann die gewählte Vorgehensweise in STATA zu einem Großteil in R übersetzt und nachvollzogen werden.

Copyright © 2010 Milko Mumdzhiev

Das Arbeitspapier darf nicht ohne die ausdrückliche Genehmigung des Autors reproduziert werden.

#### **Einleitung**

Ziel dieser Arbeit war es, STATA 11 Befehlen Entsprechungen aus dem R-Softwarepaket (Version 2.10.1) gegenüberzustellen, und fortgeschrittenen Anfängern in einem dieser Programme eine kleine Übersetzungshilfe in das jeweils andere zu geben. Als Orientierung und Grundlage dienten die offiziellen on- und offline Dokumentationen zu beiden Softwarepaketen, hauptsächlich die STATA Reference Manuals und die R-Packagedokumentationen.

Für die Auswahl der Funktionen war es entscheidend, grob die Lerneinheiten eines ökonometrischen Hauptstudiums beschreiben zu können, somit die Gebiete der Regressionsschätzung, Zeitreihenanalyse, Survivalmodellierung, Panelanalyse, Surveyanalyse und der klassischen multivariaten Datenanalyse nacheinander mehr oder weniger genau abzugehen. Gleichzeitig sollte es möglich sein, die jeweiligen Operationen durch wenige Schritte in beiden Softwareumgebungen nachzuvollziehen; im besten Fall entspricht eine Befehlszeile in STATA einer solchen in R, wobei der Name des Befehls dessen Funktion andeutet. Die Entsprechungen selbst sind oft mit unterschiedlichen Defaultsetzungen implementiert (für R-Befehle wiedergegeben), oder funktionieren in bestimmter Weise nur in der eigenen Softwareumgebung, indem sie einschlägige Operatoren freigeben, lokale Hilfsfunktionen laden usw. Wenige Befehle konnten hinsichtlich aller ihrer Optionen und Spezifikationen gematcht werden.

Die Betrachtung der einzelnen (Sub-)Kommandos bzw. deren Syntax über Hilfedateien und Handbüchern zwecks genauer Optionensetzung, Methodenauswahl, oder zwecks Änderung des Schätzers, der gewünschten Ausgaben etc., sollte hier nicht Platz füllen, wird aber durch eine Verlinkung auf die STATA Web- und Hilfeseiten erleichtert.

In der linken Spalte der Auflistungen wurden die ausgewählten STATA Befehle in alphabetischer Reihenfolge notiert. Die Syntax und ein Beispiel zu einem (zum Teil aus dem Web) noch zu ladenden Datensatz wurden nach STATA Handbuchmuster angefügt. Eine entsprechende R-Spalte enthält die Funktionenbeschreibung, den kompletten (Standard-)Eingabemodus, und ein Beispiel, vom Anschluss der Bibliothek bis zur Schätzung. Oftmals wurden hier weitere Pakete (aus dem Netz) geladen, auf die in der aktuellen Funktion zugegriffen wird. Die Ausgaben in beiden Fällen wurden nicht mit abgebildet, außerdem wurde aus den entsprechenden Prüfgrößen oder Ergebnissen keine Modellgütetestung etc. geliefert.

Ausgelassen wurden Bereiche der klassischen Datenmanipulation, die Speicherung, Einlesen, Variablenberechnung, Fälleaddieren, Rekodieren, Sortieren, Behandlung von missing values, Ausgabenextraktion (in STATA recode, infile, file, generate etc.) abhandeln. Ebenso wurde keine Rücksicht genommen auf Grafikoptionen in Plots, Charts usw.

Informationen über solche Befehle kann man aus den entsprechenden Hilfedateien gewinnen, oder sie in Einführungen zur Software nachlesen. Daneben wurde Matrizenrechnung nicht referiert, sowie Programmiervokabeln und Praktiken, wie if-else, break oder class-Strukturen usw.; alles in allem das, was für Darstellungsweise und Zweck der Arbeit nicht sinnvoll erschien, oder nicht knapp zu benennen war.

Die thematischen Abschnitte, welchen stets ein eigenes Vorwort gewidmet ist, sind im einzelnen:

- Regressionsschätzung, wie sie im STATA Base Reference Manual katalogisiert ist
- Longitudinal / Panel Data Analysis
- Multivariate Datenanalyse
- Befehle aus dem Bereich der Survey / Survival Data Analysis
- Zeitreihenanalyse.

Die Blöcke gehen über einige wenige Seiten, ca. 60 Befehle werden wiedergegeben.

Die einzelnen Einführungen gehen sowohl auf genannte als auch auf nicht genannte Befehle ein, erläutern kurz Optionen zur Schätzung, mögliche *postestimation Schritte* nach dem Befehl, z.B. Modelldiagnosen, und andere Details.

Ein Beispiel soll einführend sein für alle. **Cloglog**-Modelle werden geschätzt. Eckige Klammern in der STATA Syntax werden nicht ausgeschrieben, runde Klammern sehr wohl. **Depvar** steht für die (eine) abhängige Variable, **indepvars** steht für eine oder mehrere unabhängige Variablen. Restriktionensetzung ist möglich, Bestimmung von Gewichten, und andere Spezifikationen (,options) zur Schätzung, zur Ausgabe etc.

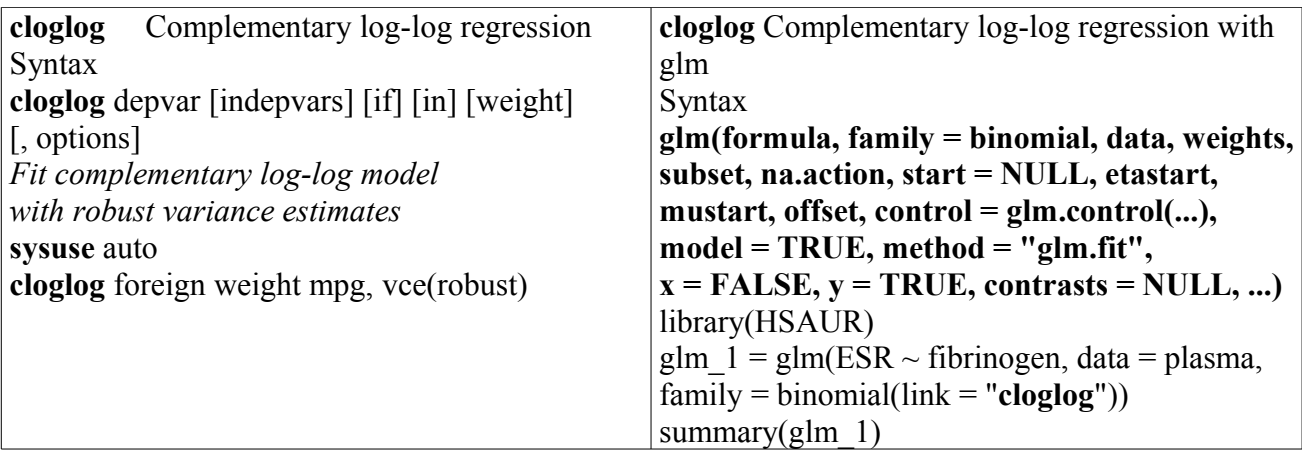

#### **1. Regressionsschätzung**

Die STATA Befehle alpha, ameans, anova, binreg, bibrobit, bootstrap, clogit, cloglog, doedit, dydx, frontier, glm, ivregress, kdenstiy, ksmirnov, logit, mlogit, mprobit, ologit, oprobit, poisson, probit, qreg, reg3, regress, stem, swilk, summarize, zinb und zip wurden aufgenommen und entsprechenden Befehlen in R gegenübergestellt. Dabei boten sich in STATA und R oft mehrere Alternativen an, eine ganz bestimmte Schätzung durchzuführen, welche dann mehr oder weniger beliebig zitiert wurden (Beispiel: für multinomiale Logitmodelle das R-Package **mlogit** oder das Package **Zelig**). Varianten der Optionensetzung z.B. im **glm**-Befehl (zum Logit-, Poissonmodell etc.) oder *postestimation commands* wurden knappst gehalten, häufig gänzlich unterdrückt; die vorrangige Nutzung einer R-Bibliothek gegenüber einer anderen hatte keine besondere Bedeutung. Die R-Packages car, GMM, sampleSeleciton, sandwich, Design, MASS usw. liefern alternative Anwendungen und Optionen zur Regressionsschätzung, sind aber dennoch unterrepräsentiert, während z.B. das Package Zelig mehrmals angeschlossen wurde.

Explizit nicht aufgenommen und ausgeführt wurden mehrere spezielle Regressionsmodelle oder nicht näher benannte STATA Routinen wie areg, asclogit, asmprobit, eivreg, fracpoly, gmm, heckprob, ivprobit, ivtobit, kwallis, lincom, logistic, mfp, nbreg, nl, nlogit, rocfit, scobit, suest, truncreg, daneben bestimmte Tests oder Graphikbefehle (bitest, diagnostic plots, hausman, heckman, histogramm, lrtest, ttest), *postestimation commands* und andere Schätzer oder Befehle zur Datenhandhabung (z.B. view, ratio, search, ssc, update). *Postestimation commands* zwecks Modelldiagnostik wurden z.T. in der Einleitung exemplarisch gelistet.

Manche Regressionen, z.B. mit Instrumentenvariablen (ivregress in STATA) verwenden 2SLS oder GMM für die Parameterschätzung (wie ivreg im AER-Package in R), bei anderen, z.B. ivprobit stehen die (bedingte) ML-Schätzung oder (Neweys Chi<sup>2</sup>-)Two-Step-Estimator zur Auswahl. Weitere implementierte Modelle stellen Verallgemeinerungen anderer dar; bei zu speziellen Ansätzen schien wiederum der Kontext zur Statistiklehre nicht mehr gegeben zu sein. Wenn die Variableneingabe in fertige STATA Routinen sich einfach machte, aber in R dazu einige Rechenschritte mehr erforderlich waren (z.B. das Aufstellen und Optimieren von 2 Gleichungen), dann hat man sich diese der übersichtlichen Kürze und Einfachheit halber gespart, so wie die Nachlieferung bestimmten methodischen Hintergrundes (z.B. zu GMM, Testungen, Tobits, Negbin-Modellen).

Einige Punkte sollen an dieser Stelle ausführlicher referiert werden.

#### **anova**

Nach Ausführen von **anova** als der Varianzanalyse (ohne weitere Optionensetzung), mit der Syntax:

**anova** varname [termlist] [if] [in] [weight] [, options]

*One-Way-Anova*

**webuse** systolic

**anova** systolic drug

aber auch nach anderen vergleichbaren Regressionsschätzungen, kämen modelldiagnostisch folgende *postestimation commands* in Betracht (nur Nennungen):

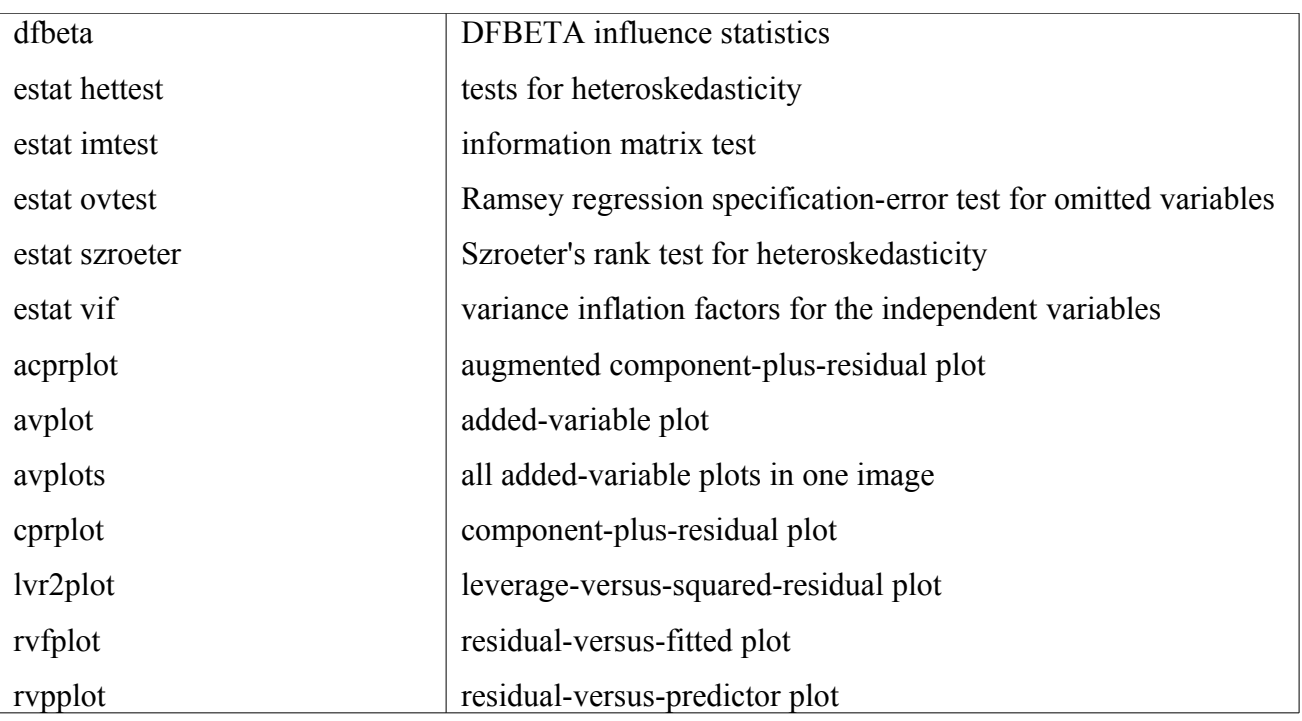

Auf Begriff, Syntax und Optionen der *postestimation commands* wird nicht näher eingegangen*.* Manchmal können diese nicht nach jeder Befehlsoption / Modellspezifikation ausgeführt werden, sei es, weil sie im Spezialfall keinen Sinn machen, oder dass sie so nicht implementiert sind. Nach einer Schätzung nahezu immer abrufbar sind Informationskriterien wie AIC oder BIC, Wald-Tests, LR-Tests und weitere Modelldiagnosestatistiken.

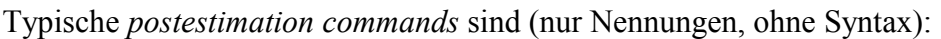

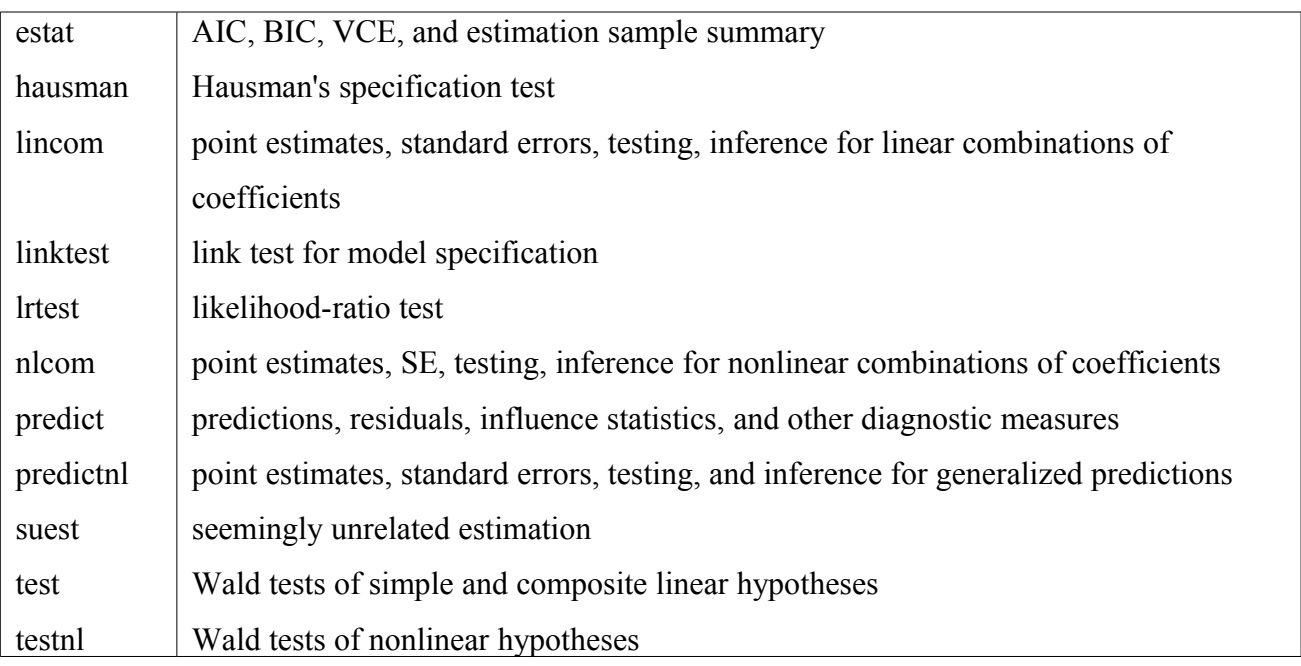

R bietet vergleichbare Diagnostikbatterien (im Package **lmtest** z.B. LR-Test, Wald-Test, Heteroskedastie-, Linearitätstests etc.), die Hinweise auf die Güte der Modellschätzung liefern können. Ein Paar davon sind tabelliert, wobei in Klammern das jeweilige R-Package genannt ist:

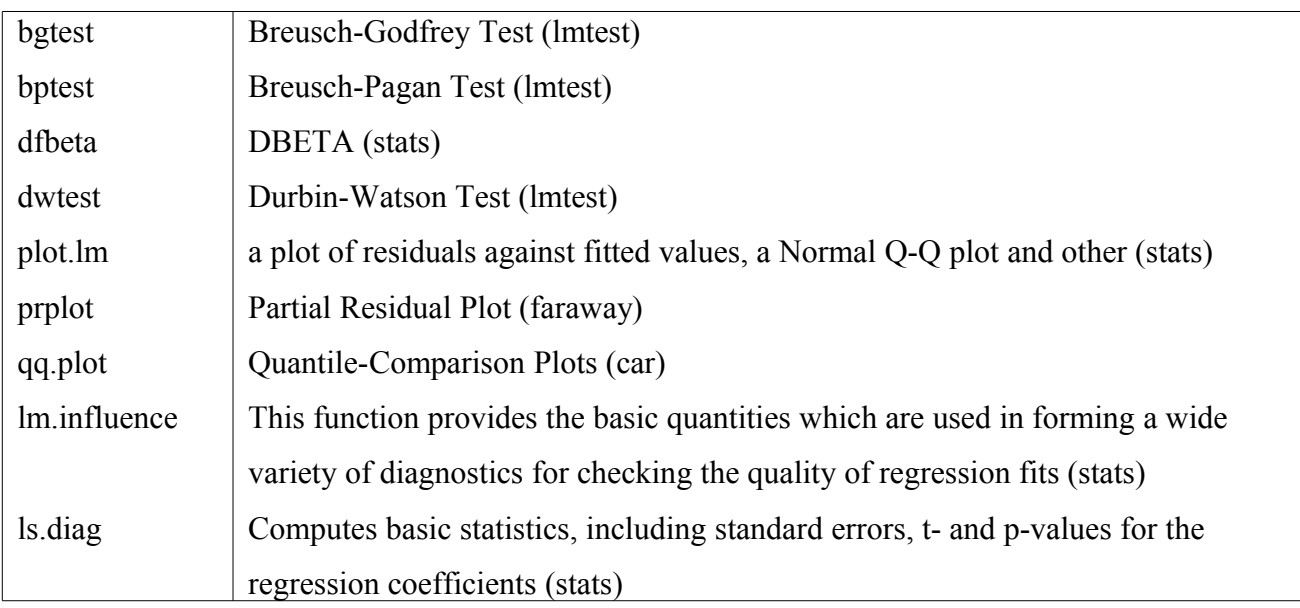

#### **logit**

Nun wird ein Logitmodell (in STATA mit dem Befehl **logit**) geschätzt, die entsprechende Syntax lautet:

**logit** depvar [indepvars] [if] [in] [weight] **[, options]**

#### **webuse** lbw

**logit** low age lwt i.race smoke ptl ht ui

Als Optionen (, options) für die Modellschätzung bieten sich an :

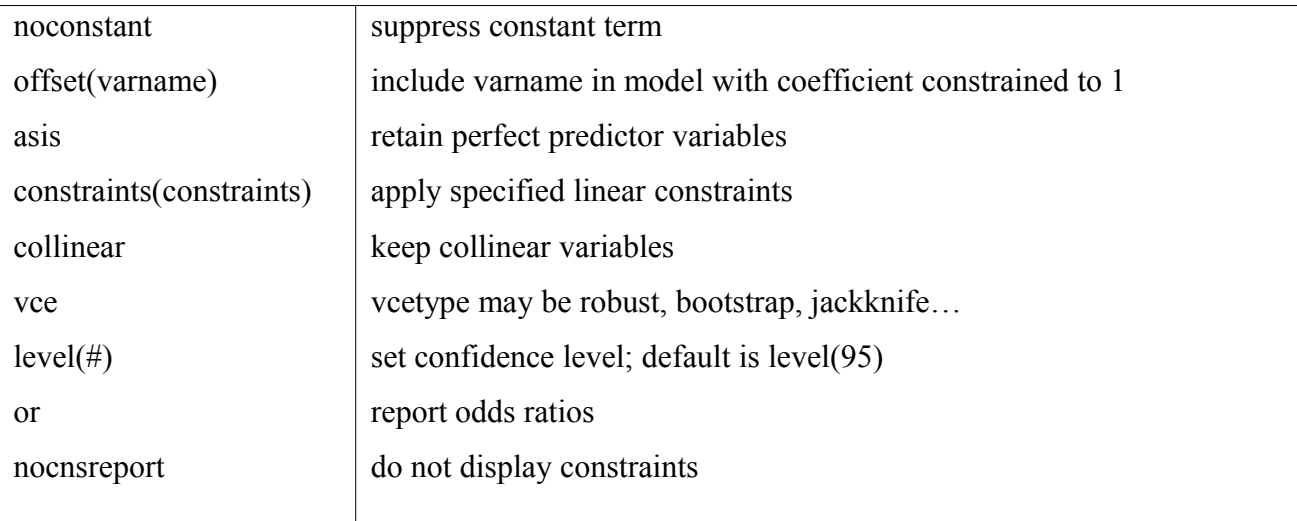

Logitmodelle könnte man in R beispielsweise über den **zelig**-Befehl (Package Zelig) schätzen.

Die Standardsyntax sieht wie folgt aus:

z.out =  $\text{zelig}(Y \sim X1 + X2, \text{model} = "logit", \text{ data} = \text{mydata})$ 

Das Setzen von **robust=TRUE** lässt robuste Standardfehler (aus dem Package sandwich)

berechnen. Hier stünden mehrere Möglichkeiten zur Auswahl (ohne weitere Erläuterung):

- "vcovHAC"
- "kernHAC"
- "weave"

Konfidenzintervalle würde man grafisch darstellen (verkürzt wiedergegeben) mit:

**plot.ci**(x, CI = 95, qi = "ev", main = "", ylab = NULL, xlab = NULL, xlim = NULL, ylim = NULL,  $col = c("red", "blue"), ...$ 

#### **reg3**

Ein letztes Beispiel ist der Befehl **reg3** in STATA, der u.a. über 3SLS ein Gleichungssystem schätzt.

Die Syntax lautet:

**reg3** (depvar1 varlist1) (depvar2 varlist2) ...(depvarN varlistN) [if] [in] [weight]

Was den Schätzer angeht, kann man auf mehrere Varianten zugreifen:

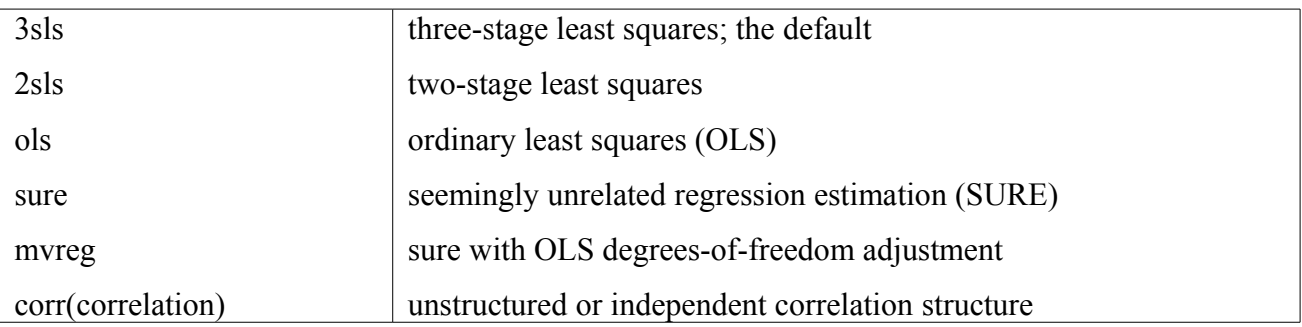

Mit dem Befehl **zelig** (im R-Package Zelig) kann man über die **threesls**-Option (Kombination aus 2SLS und SUR) gehen, oder für die *seemingly unrelated regression* die **sur**-Option setzen. z.out = **zelig**(formula = formula, **model = "threesls"**, data = kmenta) z.out = **zelig**(formula = formula, **model = "sur",** data = grunfeld)

Allgemein könnte man in R auch mit dem Package **sem** Strukturgleichungsmodelle handhaben.

Nachfolgend setzt der lexikalische Teil dieses Themenbereichs ein. In der linken Spalte stehen die STATA Befehle (welche zur jeweiligen STATA Webseite verlinkt sind), rechts sind die entsprechenden Befehle in R genannt.

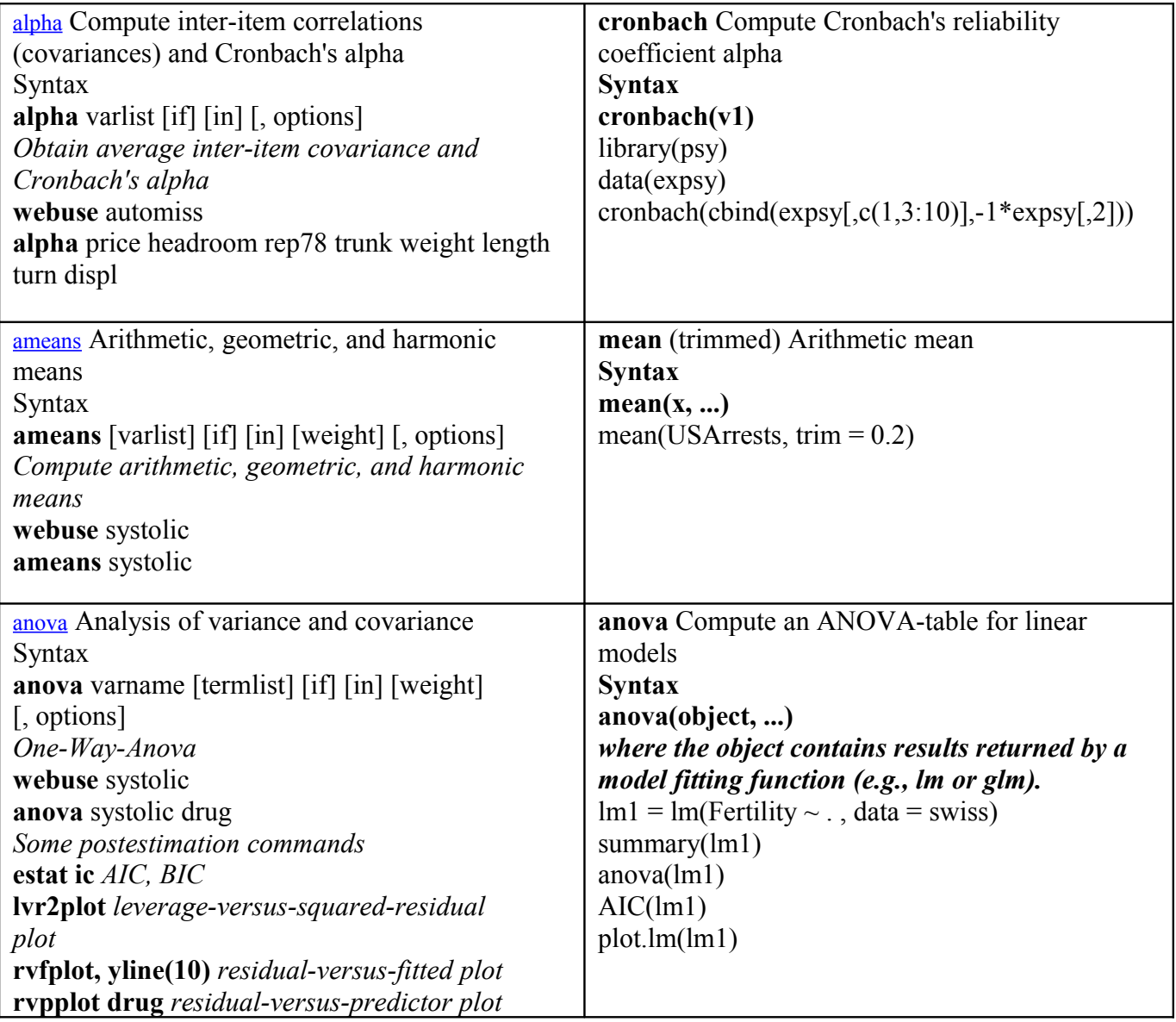

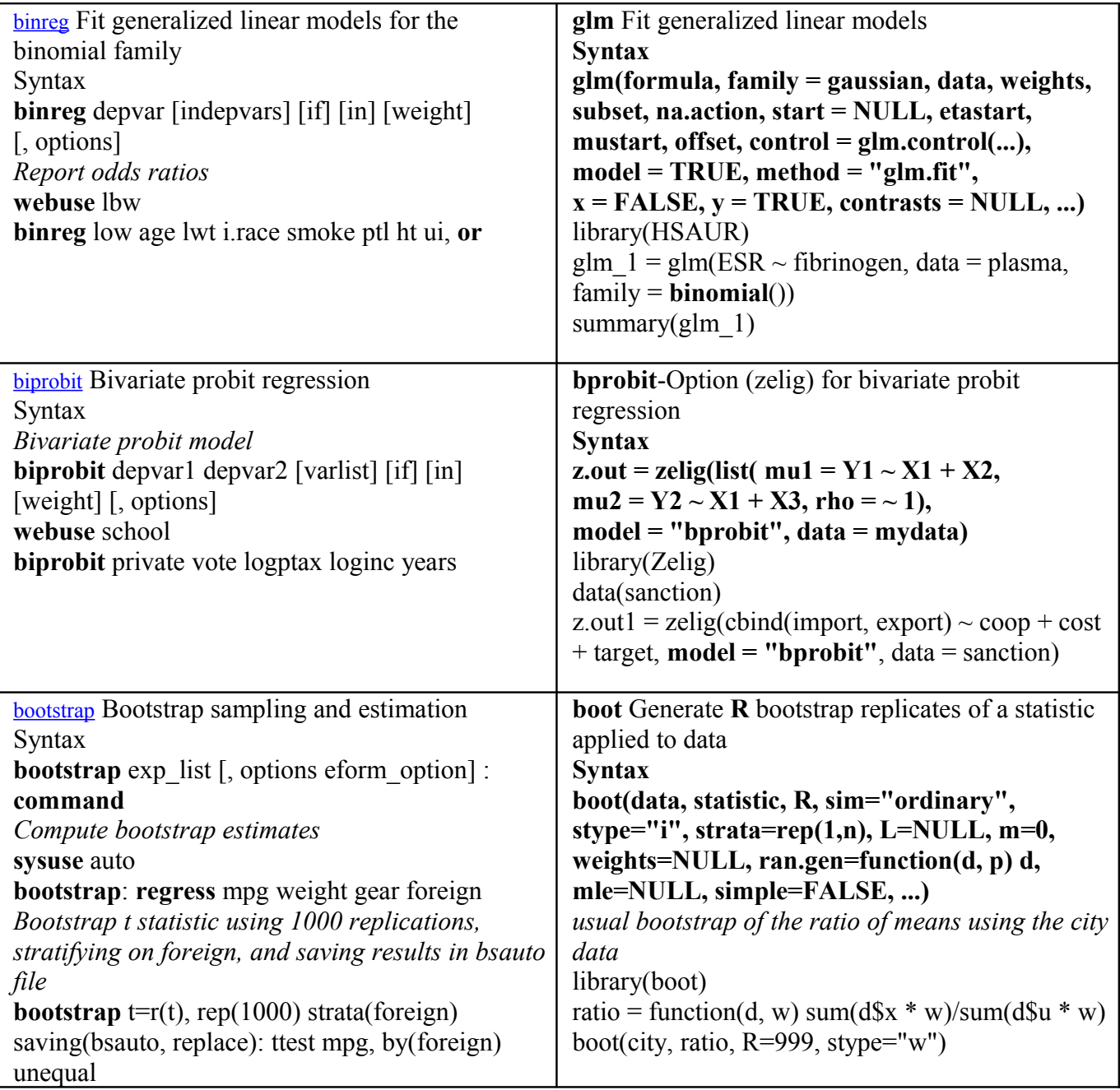

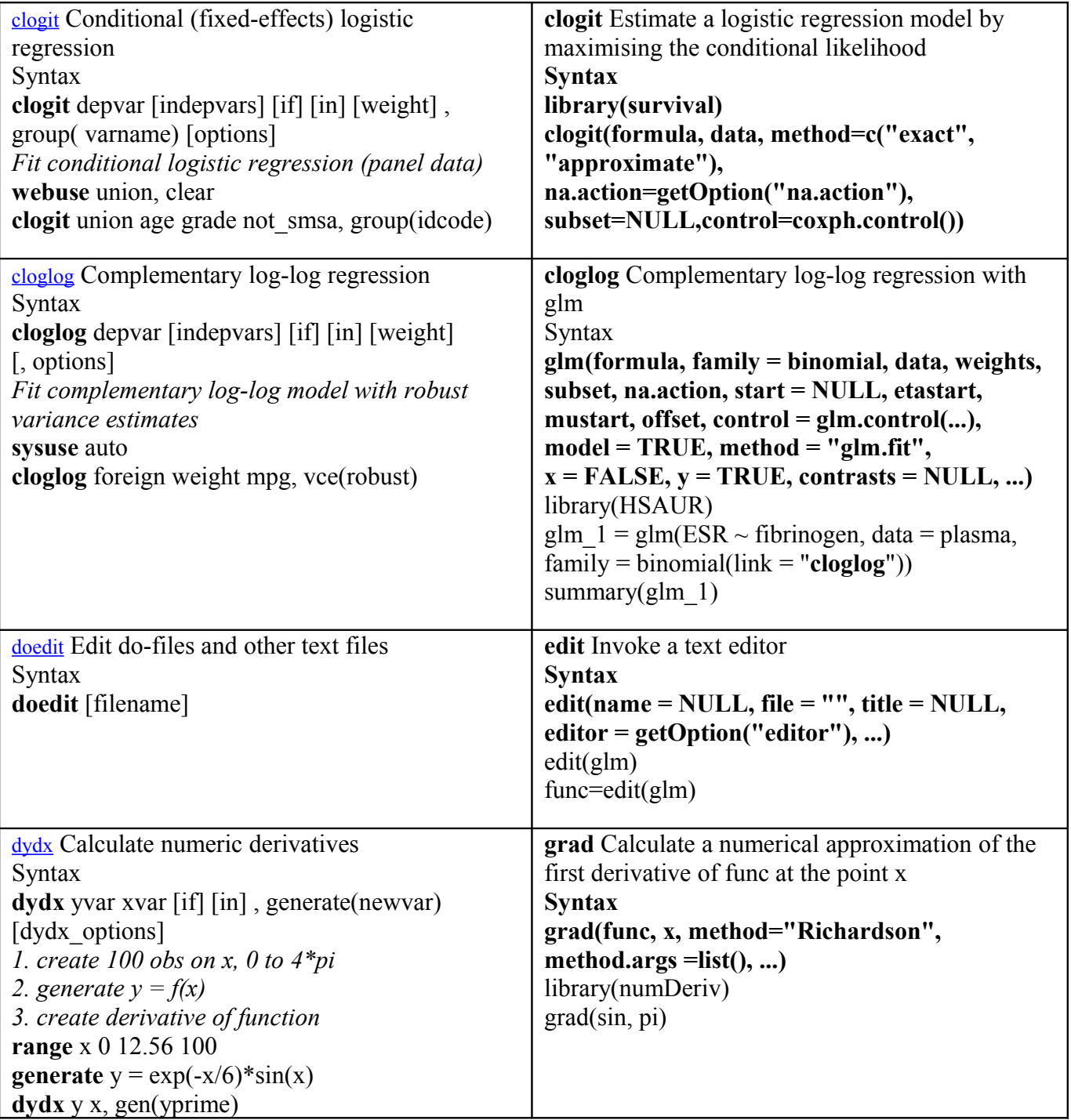

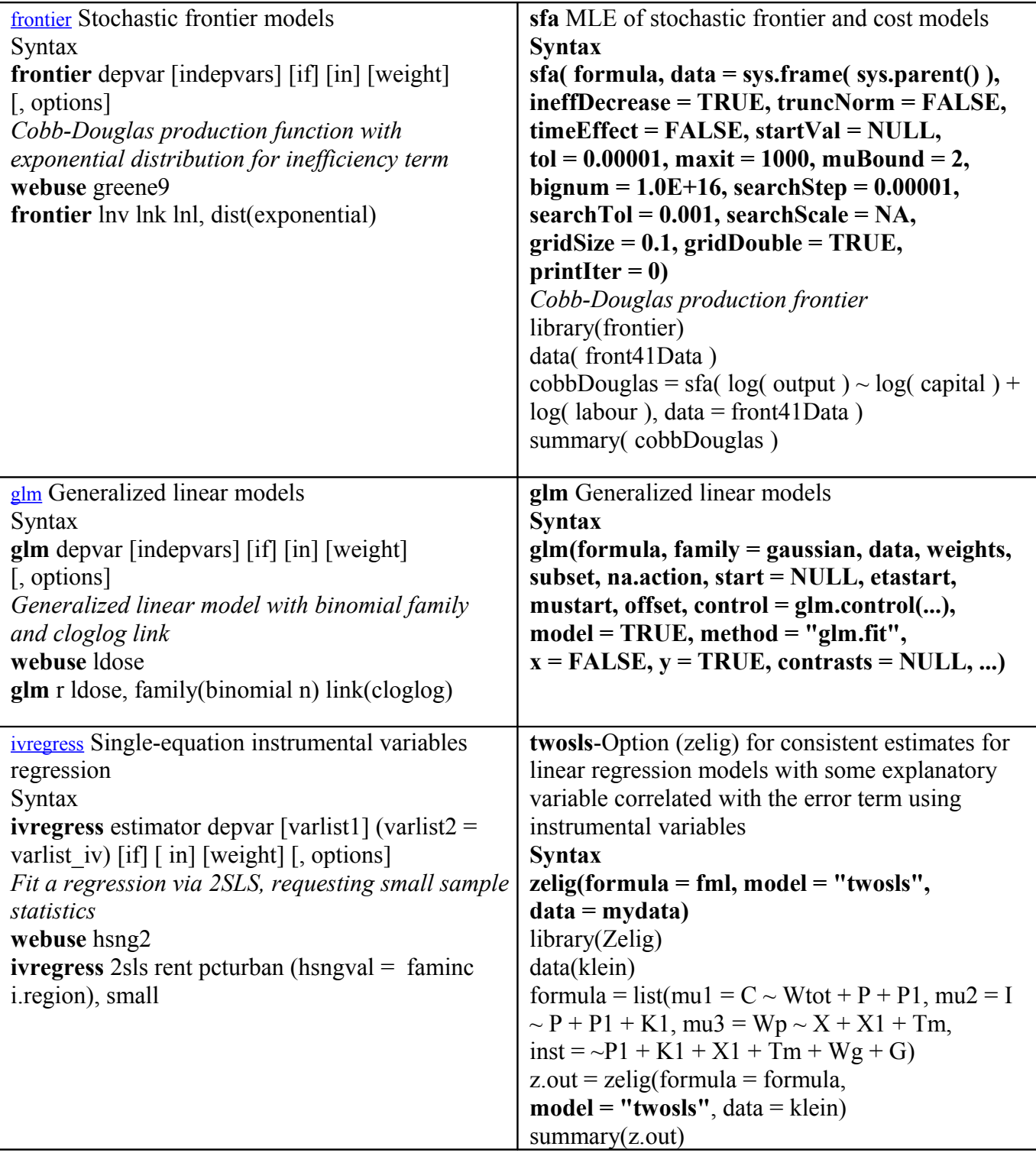

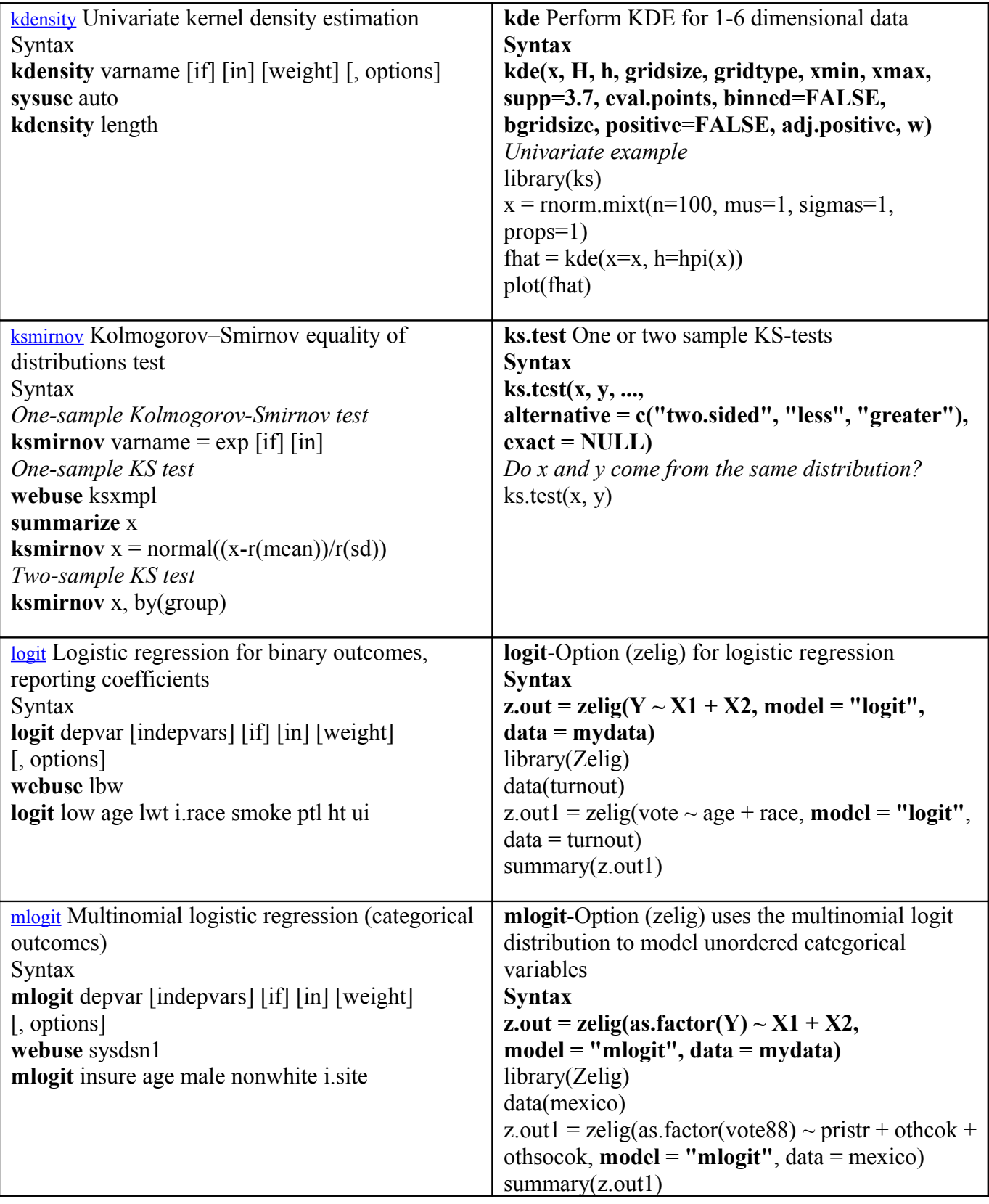

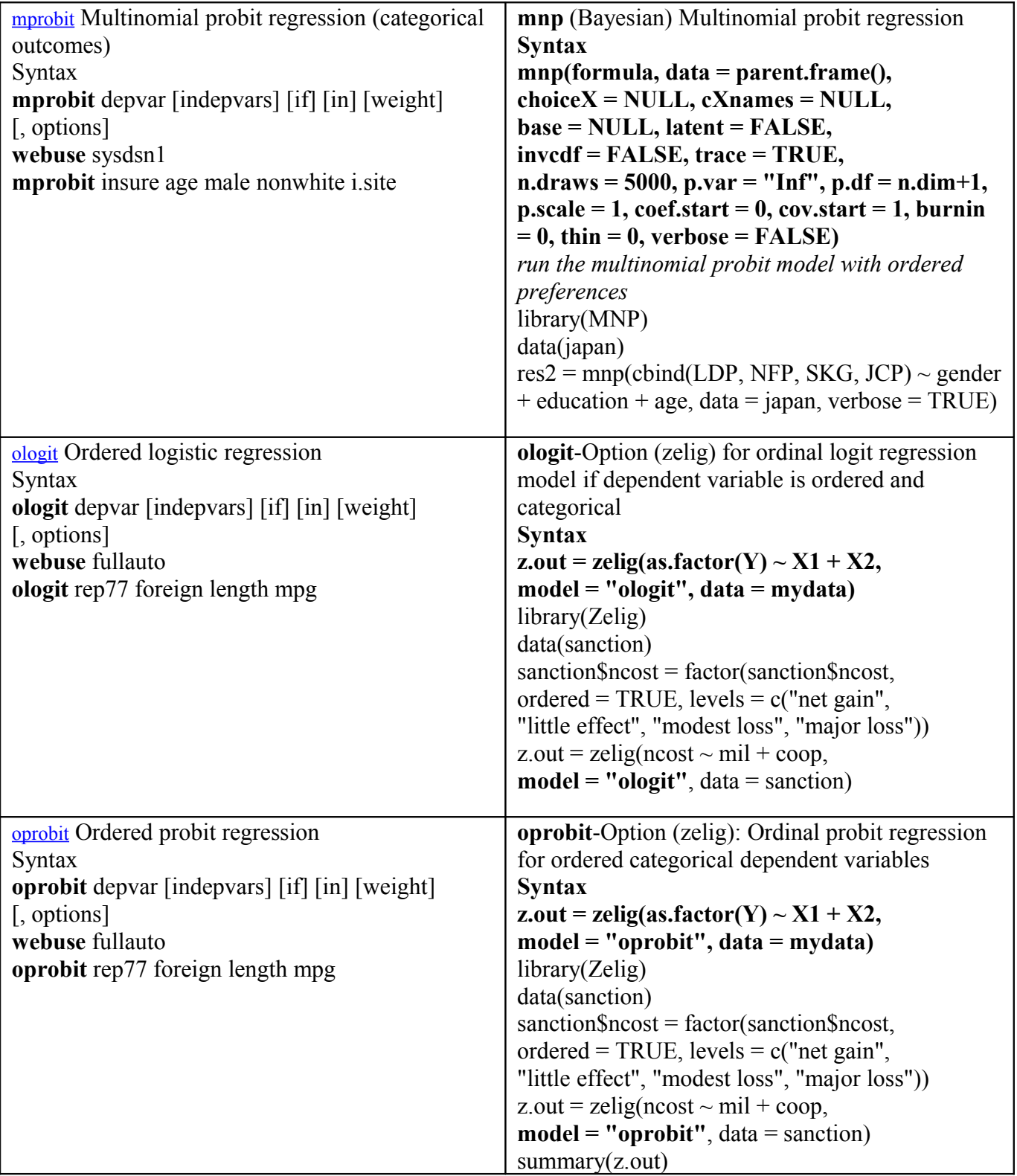

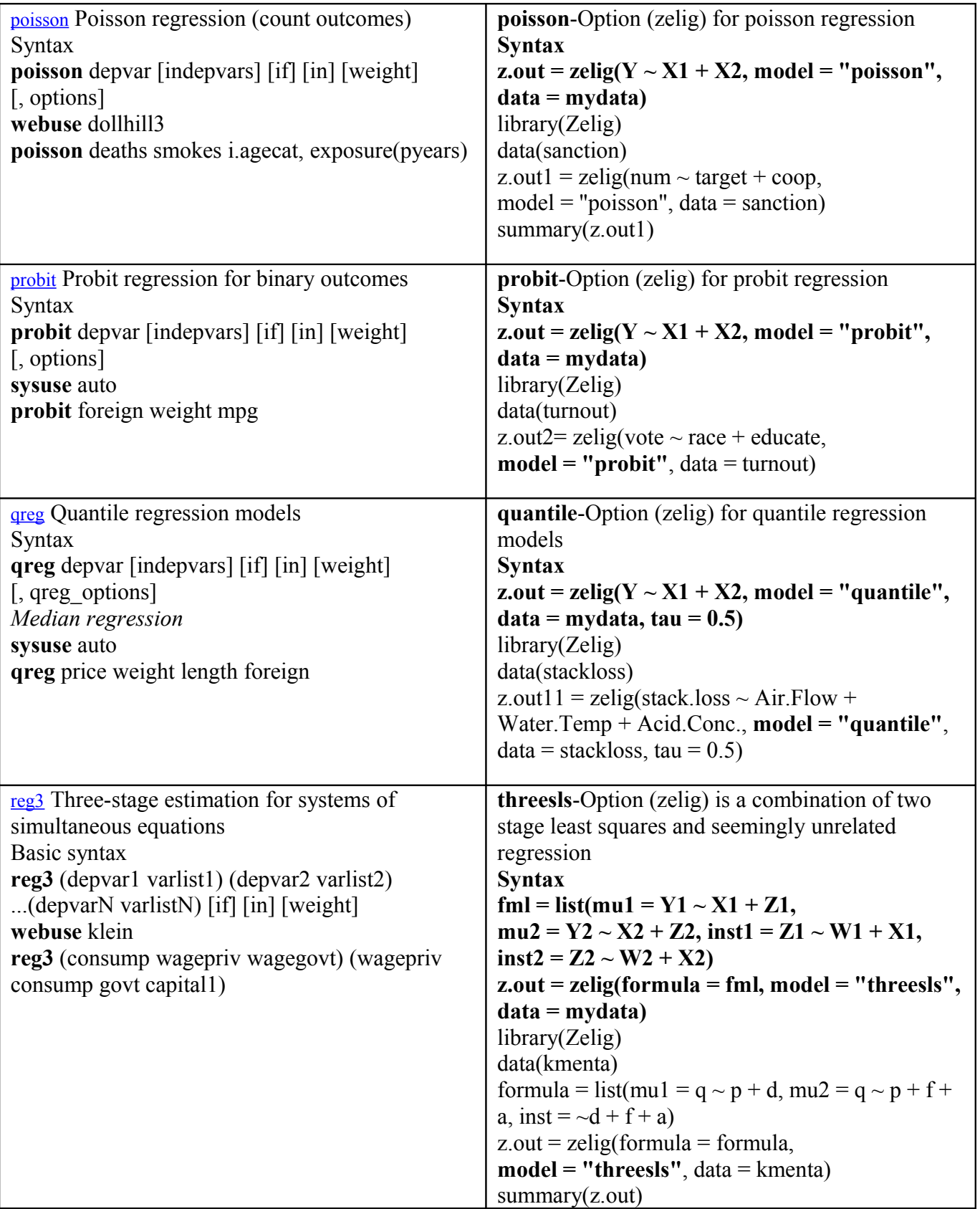

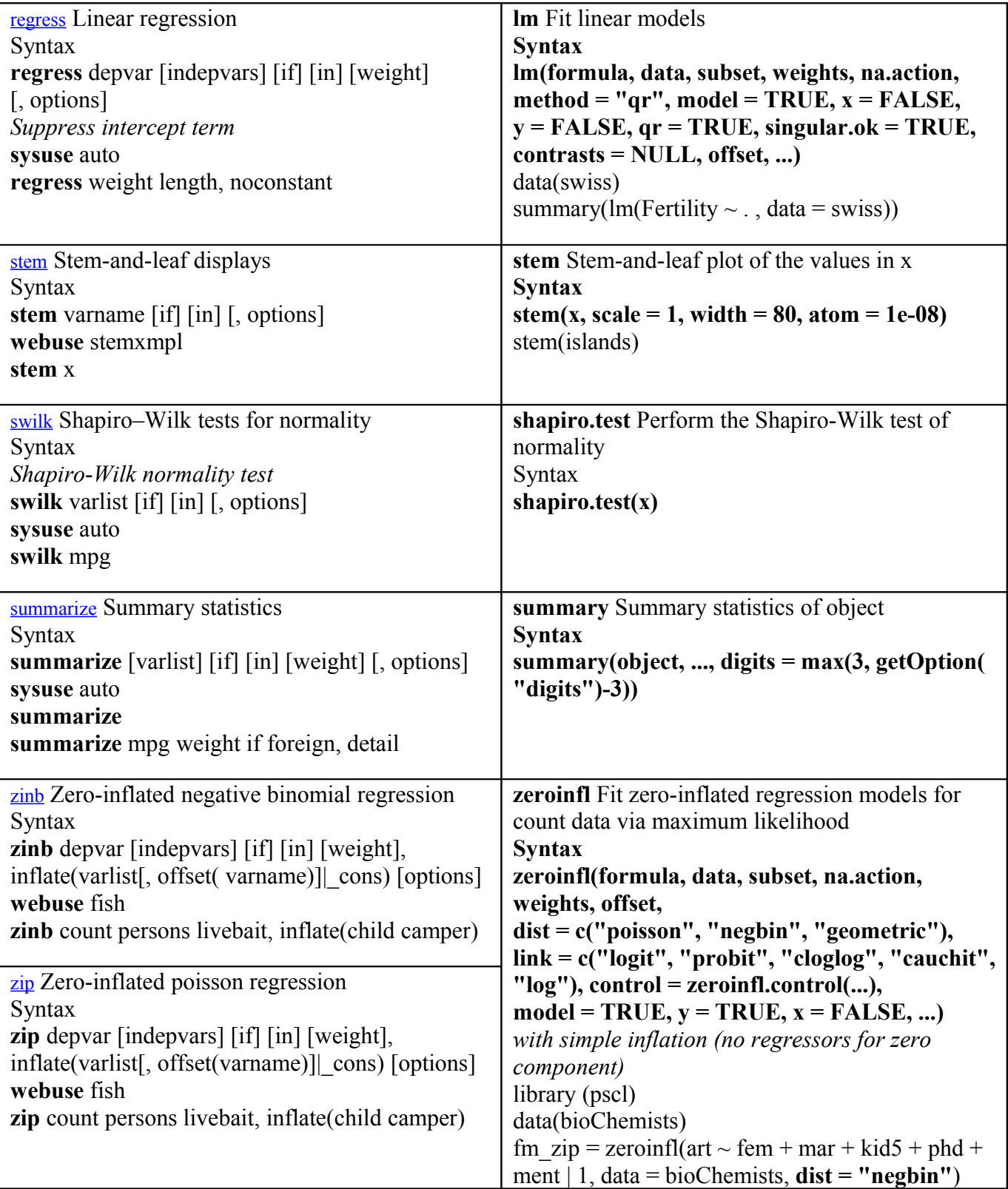

#### **2. Panelanalyse**

Aufgenommen wurden in diesem Abschnitt die Befehle xtfrontier, xtgls, xthtaylor, xtivreg, xtset. Bevor man zur Analyse selbst übergeht, definiert man über:

**xtset** panelvar timevar [, tsoptions]

die vorliegenden Daten als Paneldaten, und kann danach Befehle der Form xtreg, xtline, xtlogit anwenden, bestimmte Operatoren werden aktiviert, jeweilige *postestimation commands* zur Verfügung gestellt usw.

Das Package **plm** wurde zum Großteil verwendet, um STATA Implementierungen in R wiederzugeben. **Pdata.frame** oder **plm.data** "formatieren" in R den jeweiligen Datensatz in ein Objekt mit einer ID- und einer Zeitvariable, welches mit entsprechenden Befehlen zur Regressionsschätzung, z.B. **plm,** angegangen werden kann.

Zur Modellschätzung in STATA bieten sich xtabond, xtcloglog, xtfrontier, xtgee, xtgls, xthtaylor, xtintreg, xtivreg, xtlogit, xtmixed, xtnbreg, xtprobit, xtreg und weitere an, wobei die **xt**-Vorsilbe auf Panelmodellierung nach Ausführen von **xtset** hinweist. Auch hier sind Übereinstimmungen von STATA und R-Befehlen nicht notwendigerweise über alle Modellunteroptionen gegeben.

Beispielhaft sollen einige Befehle auskommentiert werden.

#### **xtreg**

STATA bietet **xtreg** für Modellschätzung mit fixed-, between-effects und anderen Effekten. Die Syntax für das **RE**(random-effects)-Modell lautet: **xtreg** depvar [indepvars] [if] [in] **[, re RE\_options]** Mögliche Optionen sind für diesen Fall:

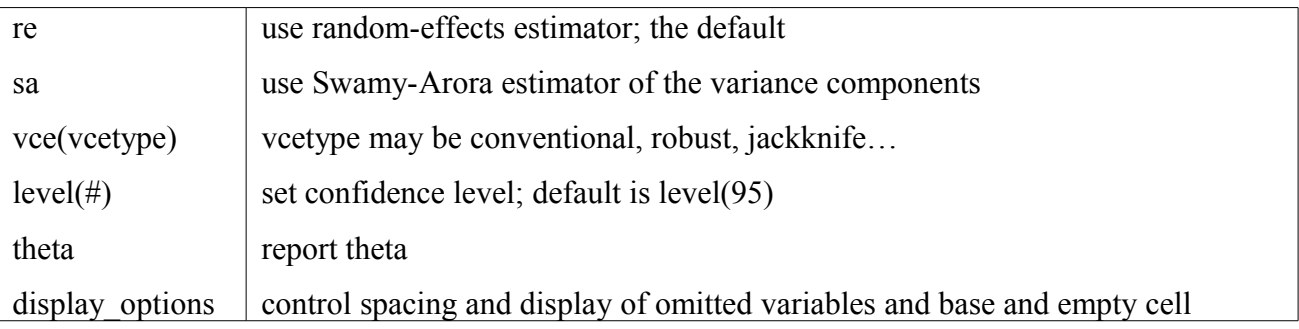

Nach der (RE-)Modellschätzung könnte man z.B. anwenden:

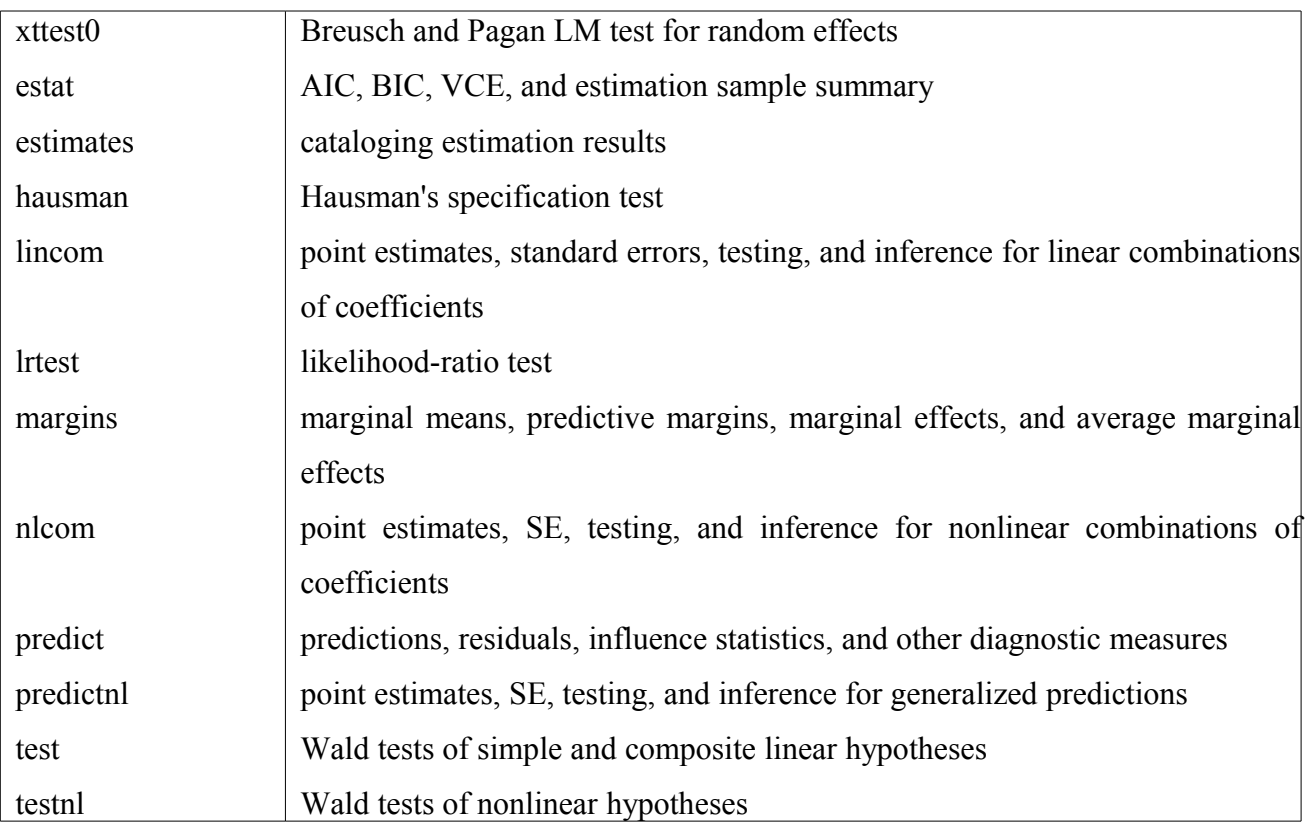

#### **xtgls**

Der Befehl **xtgls** schätzt lineare Modelle mit dem FGLS-Schätzer. Die Syntax lautet: **xtgls** depvar [indepvars] [if] [in] [weight] **[, options]** *Fit panel-data model with heteroskedasticity across panels* **webuse** invest2 **xtset** company time **xtgls** invest market stock, **panels(hetero)**

Hier wird ein Spezialfall geschätzt, dabei ist die Option **, panels**(**hetero)** die Abkürzung von **panels(heteroskedastic)**. Weitere Optionen zum **xtgls**-Befehl sind weiter unten tabelliert.

Optionen zu **xtgls** sind u.a.:

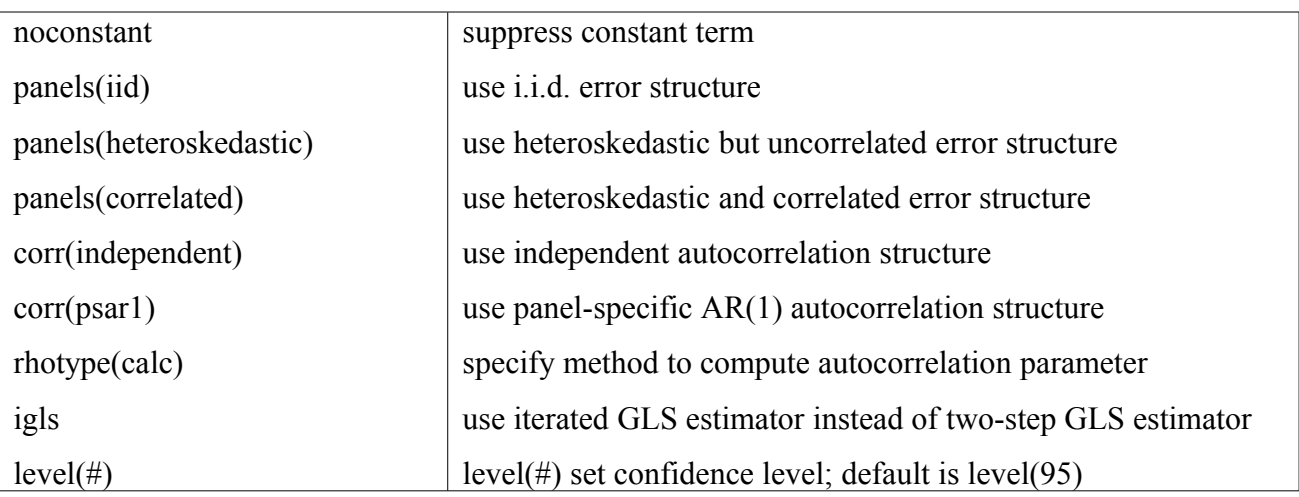

Als *postestimation commands* bieten sich an:

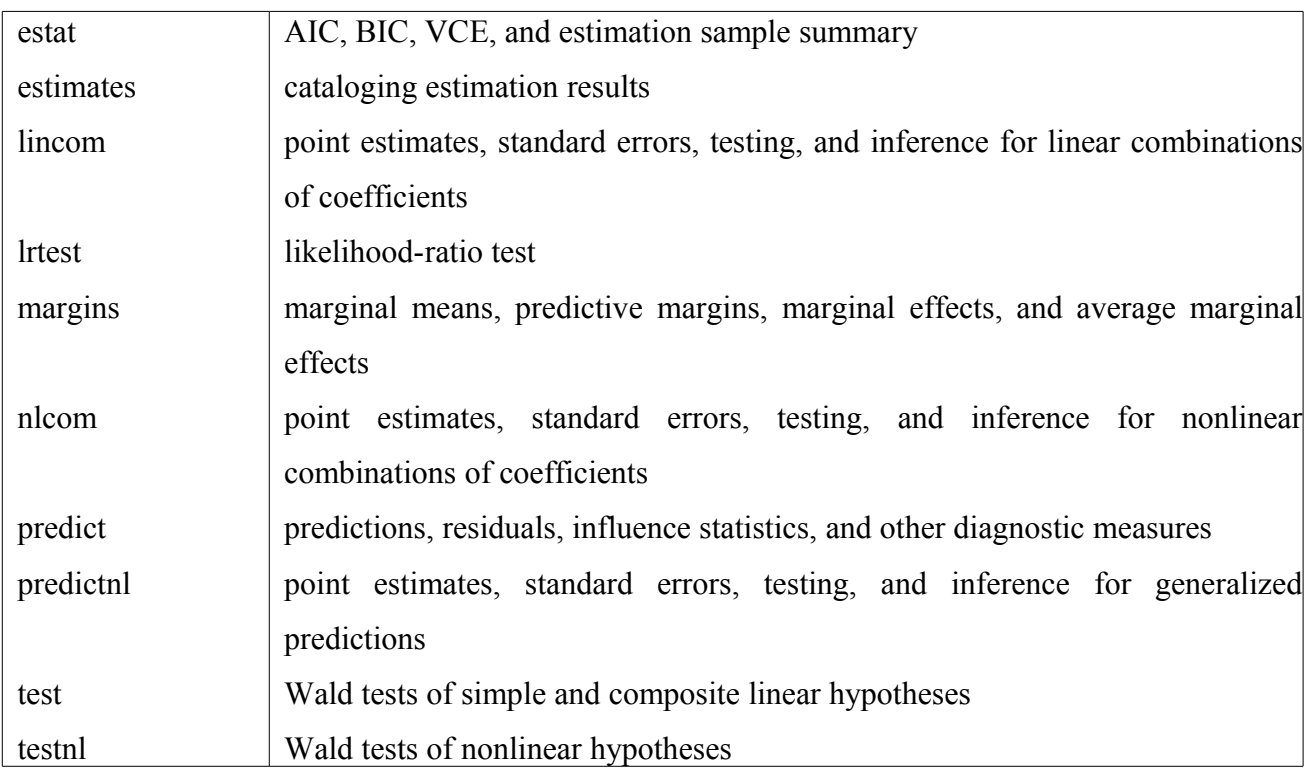

#### xtivreg

Mit **xtivreg** kann man in STATA Modelle mit endogenen / instrumentalisierten Variablen schätzen; hier ist die Syntax für ein Modell mit random-effects:

**xtivreg** depvar [varlist 1] (varlist  $2 = \text{varlist}$  iv) [if] [in] **[, re RE** options]

Als Modelloptionen bieten sich u.a. an:

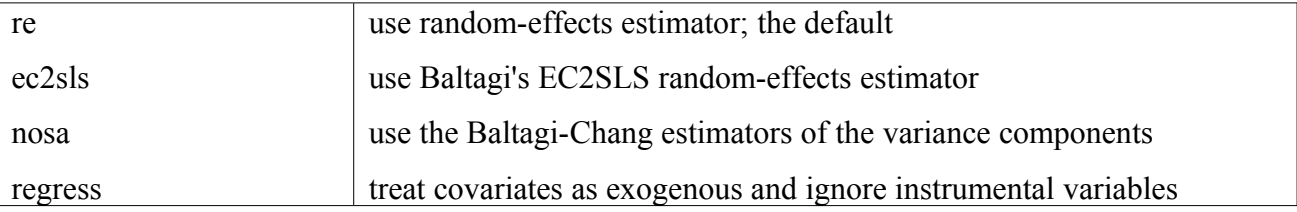

Um Paneldaten in R zu modellieren, lädt man das **plm**-Package.

**pggls** verwendet den FGLS-Schätzer; **plm** kann sowohl die üblichen Effekte, als auch Instrumentenvariablen einbeziehen, und bietet für den RE-Fall 4 Schätzer, u.a. Swamy und Aroras Schätzer. Hausman und Taylors Schätzer kann ebenfalls gefordert werden.

Beispiele für eine FGLS-Schätzung und eine Regression mit **plm** in R werden nachfolgend gegeben.

#### **pggls-Syntax**

**pggls**(formula, data, subset, na.action, effect = c("individual","time"), model =  $c("within", "random"), index = NULL, ...)$ library(plm) data("Produc", package = "plm")  $zz = \text{pggls}(\log(gsp) \sim \log(\text{pcap}) + \log(\text{pc}) + \log(\text{emp}) + \text{unemp}, \text{data} = \text{Product}, \text{model} = \text{"random"}$ 

#### **plm-Syntax**

**plm**(**formula**, data, subset, na.action, effect =  $c("individual", "time", "twoways"), model =$ c**("within","random","ht","between", "pooling","fd")**,

random.method = c**("swar","walhus","amemiya","nerlove"),** inst.method = c("bvk","baltagi"),  $index = NULL, ...$ 

*formula with IV: y~x1+x2+x3 | x3+z1+z2, with z-variables being external, x1 and x2 endogenous* Beispiel:

library(plm)

data(Grunfeld)

grun.fe =  $\text{plm}(\text{inv} \sim \text{value} + \text{capital}, \text{ data} = \text{Grunfeld}, \text{model} = \text{"within"}$ 

Verfügbar wären zwecks Modelldiagnose die Testverfahren:

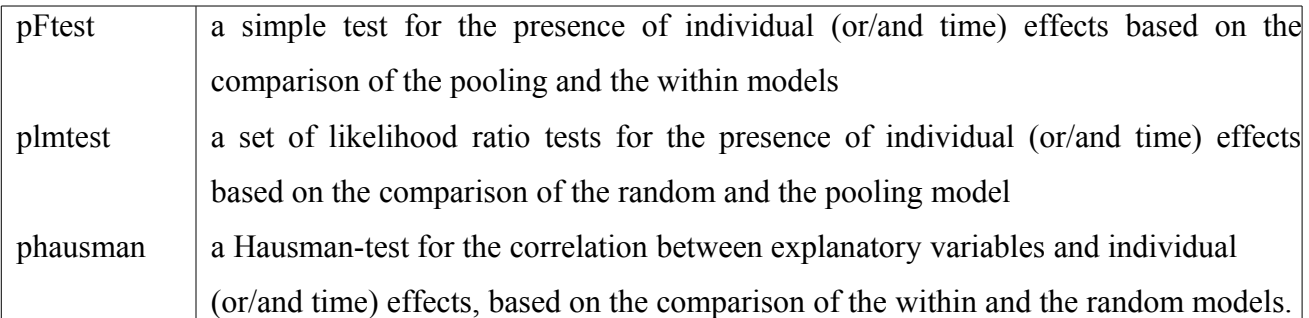

Visualisierungsbefehle, Tabellierungstools, Diagnosetestungen, die Handhabung bestimmter Ergebnisse aus den Ausgaben usw. wurden für STATA und R nicht extra erläutert.

Ebenso ausgelassen wurden die Befehle **xtgee, xtlogit, xtmixed, xtprobit, xtpoisson, xttobit**, welche Logit-, Mixed-effects-, Probitmodelle u.a. für Paneldaten und Variablen schätzen.

Vergleichbare Routinen / Optionen aus den R-Packages **gee** (Genearal Equation Estimation) oder **Zelig**, wie **logit.gee** oder **logit.mixed**, **poisson.gee** oder **poisson.mixed** würde man in folgender Schreibweise verwenden:

library(Zelig)

```
z.out = \text{zelig}(Y \sim X1 + X2, model = "logit.gee", id = "X3", data = mydata)
```
Das Package **lme4** (oder **nlme**) bietet weitere Routinen, um LM oder GLM mit mixed-effects zu schätzen.

Beispiel:

library(lme4)

 $gm1 = glmer(cbind(incidence, size - incidence) \sim period + (1 | herd)$ , **family = binomial**, data = cbpp))

Es folgt die parallele Auflistung von STATA und R-Befehlen.

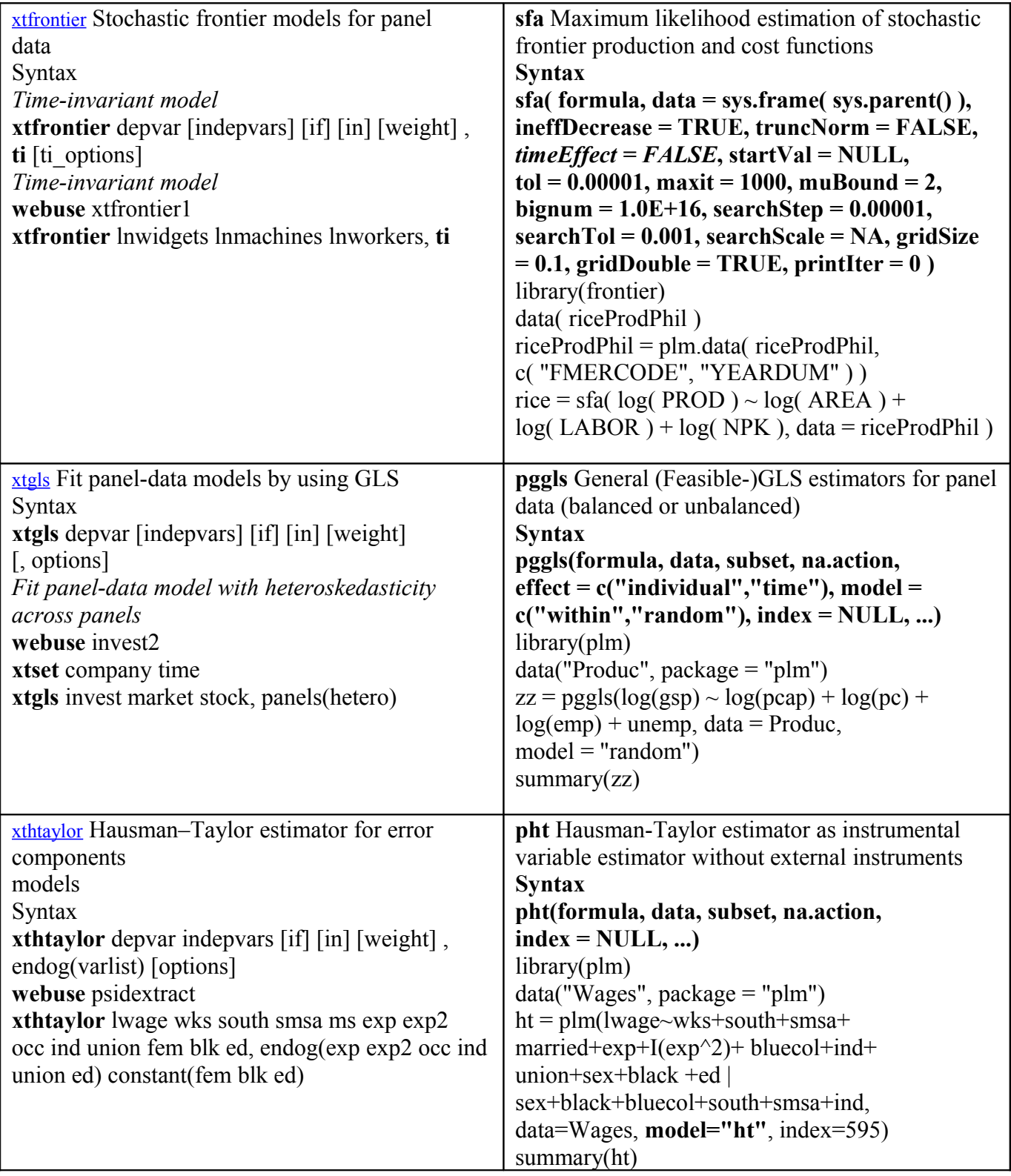

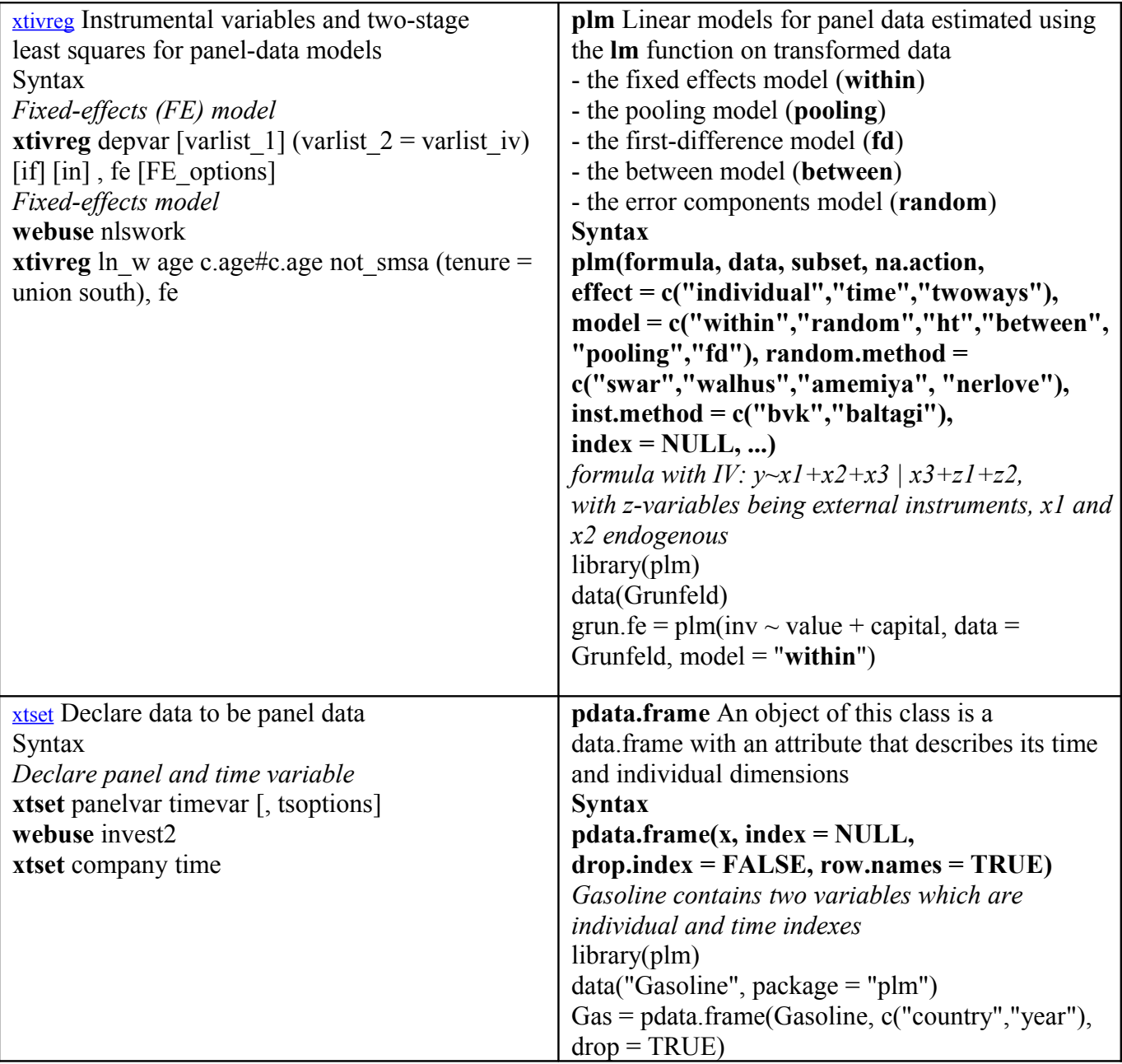

#### **3. Multivariate Datenanalyse**

In diesem Abschnitt aufgenommen wurden die Befehle ca, candisc, canon, cluster kmeans, cluster singlelinkage, cluster medianlinkage und weitere hierarch. Clusteranalysen, daneben factor, mca, mds und pca. Auf jeweilige *postesimation commands*, grafische Optionen oder Datenmanipulationen wurde nicht näher eingegangen. Ausgelassen wurden u.a. die STATA Befehle hotteling, manova, procrustes, scoreplot.

Die R-Packages MASS, class, SensoMineR, ICSNP, FactoMineR u.a. liefern alternative Befehle und Versionen zur multivariaten Datenanalyse, die an dieser Stelle jedoch nur zu einem geringen Teil ausgeschöpft wurden.

Als Argument können einschlägige STATA Befehle Daten, im Sinne von Variablenangaben, oder eine Matrix fordern. Die Variableneingabe wurde stets vorgezogen.

Die Korrespondenzanalyse **ca** wird aufgerufen über die Syntax:

**ca** rowvar colvar [if] [in] [weight] [, options]

Um **camat** auszuführen, muss eine Matrix **matname** eingegeben werden:

**camat** matname [, options]

Hervorgehoben werden einige Datenanalysemethoden.

#### **cluster averagelinkage**

Die average-linkage-Clusteranalyse hat die Syntax: **cluster averagelinkage** [varlist] [if] [in] [, cluster\_options ] Folgende Optionen wären u.a. möglich:

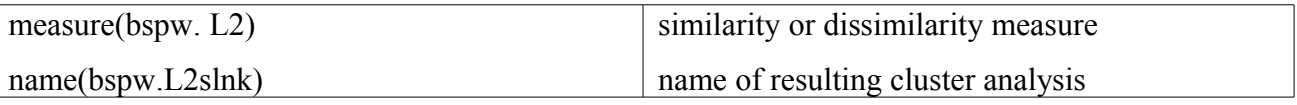

Mit **name** vergibt man einen Namen, und lässt zur Clusteranalyse ein Dendrogramm zeichnen: **webuse** labtech **cluster averagelinkage** x1 x2 x3 x4, **name**(L2slnk) **cluster list** L2clnk **cluster dendrogram** L2slnk, xlabel(, angle(90) labsize(\*.75))

#### STATA und R – Eine Gegenüberstellung

In R kann über den Befehl **hclust** gleiches erreicht werden.

hc = **hclust**(dist(USArrests), "**ave**") plot(hc) plot(hc, hang  $= -1$ )

### **factor**

Eine Faktorenanalyse kann man in STATA über die Syntax aufrufen: **factor** varlist [if] [in] [weight] [, method options ] Optionen für die Analyse können sein:

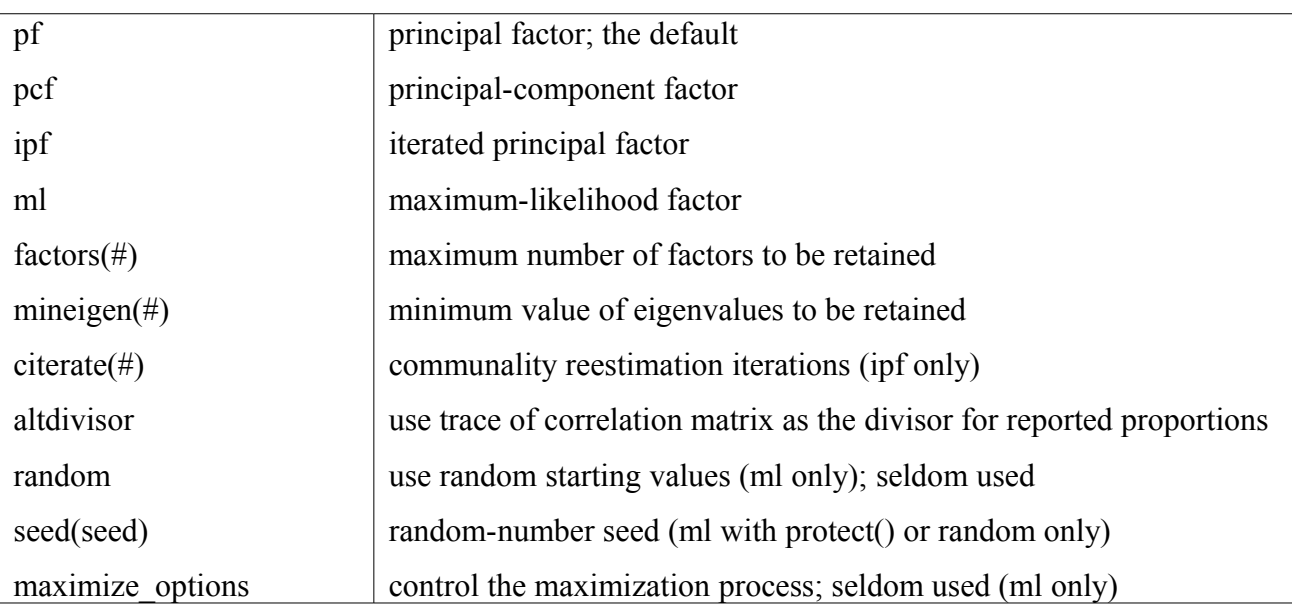

Als *postestimation commands* kommen in Frage:

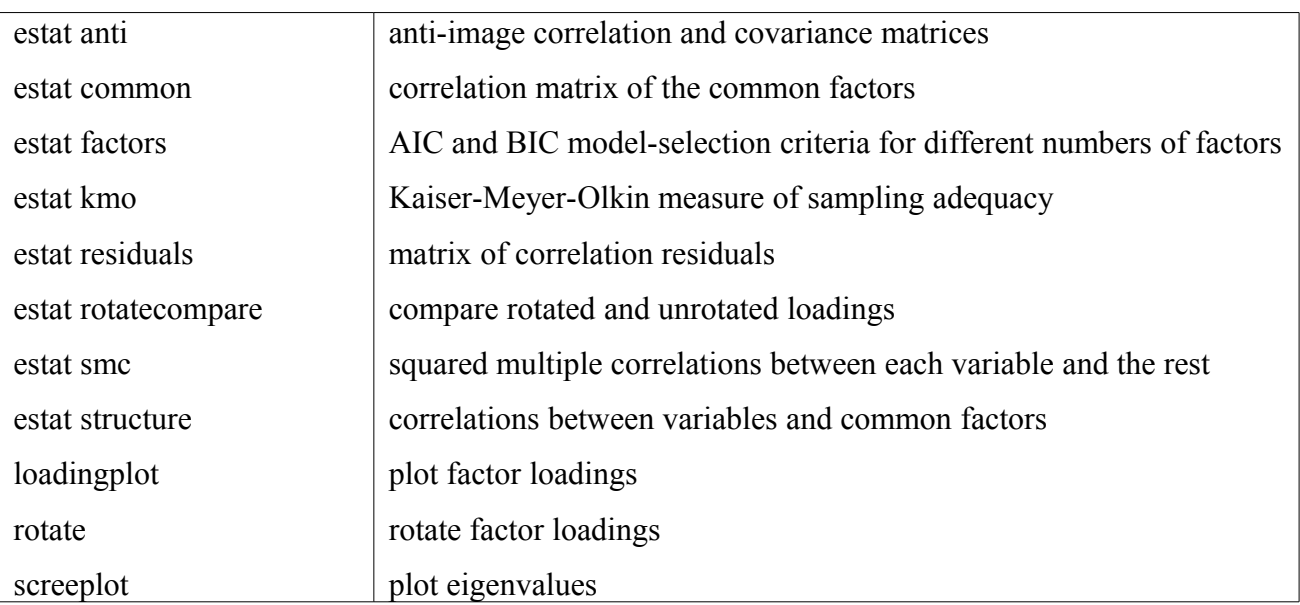

Der entsprechende R-Befehl für eine Faktorenanalyse lautet:

**factanal** (x, factors, data = NULL, covmat = NULL, n.obs = NA, subset, na.action,

start = NULL, scores = c("none","regression", "Bartlett"), rotation = "varimax", control = NULL,...)

Nachfolgend werden ausgewählte STATA und R-Befehle zur multivariaten Datenanalyse gelistet.

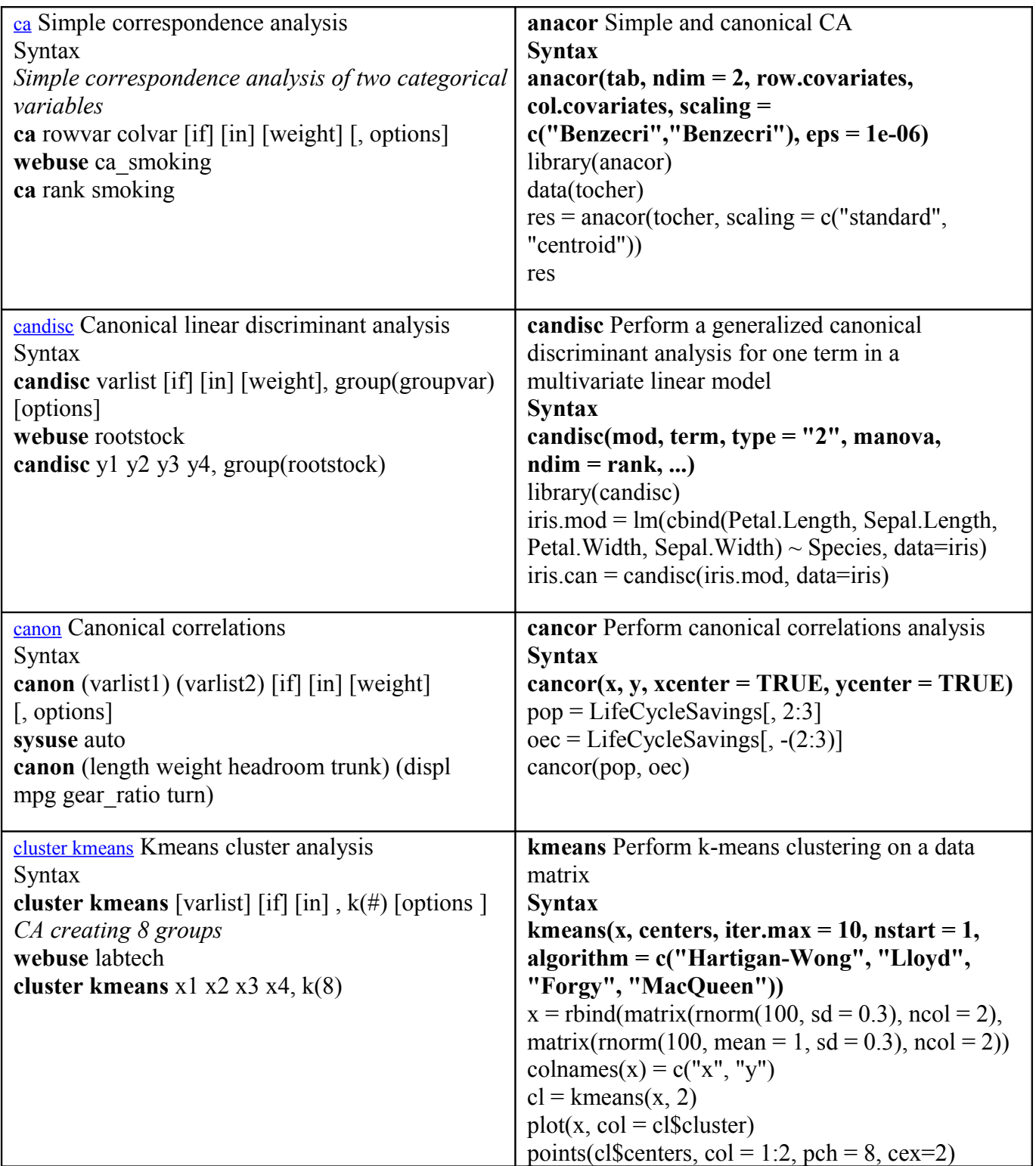

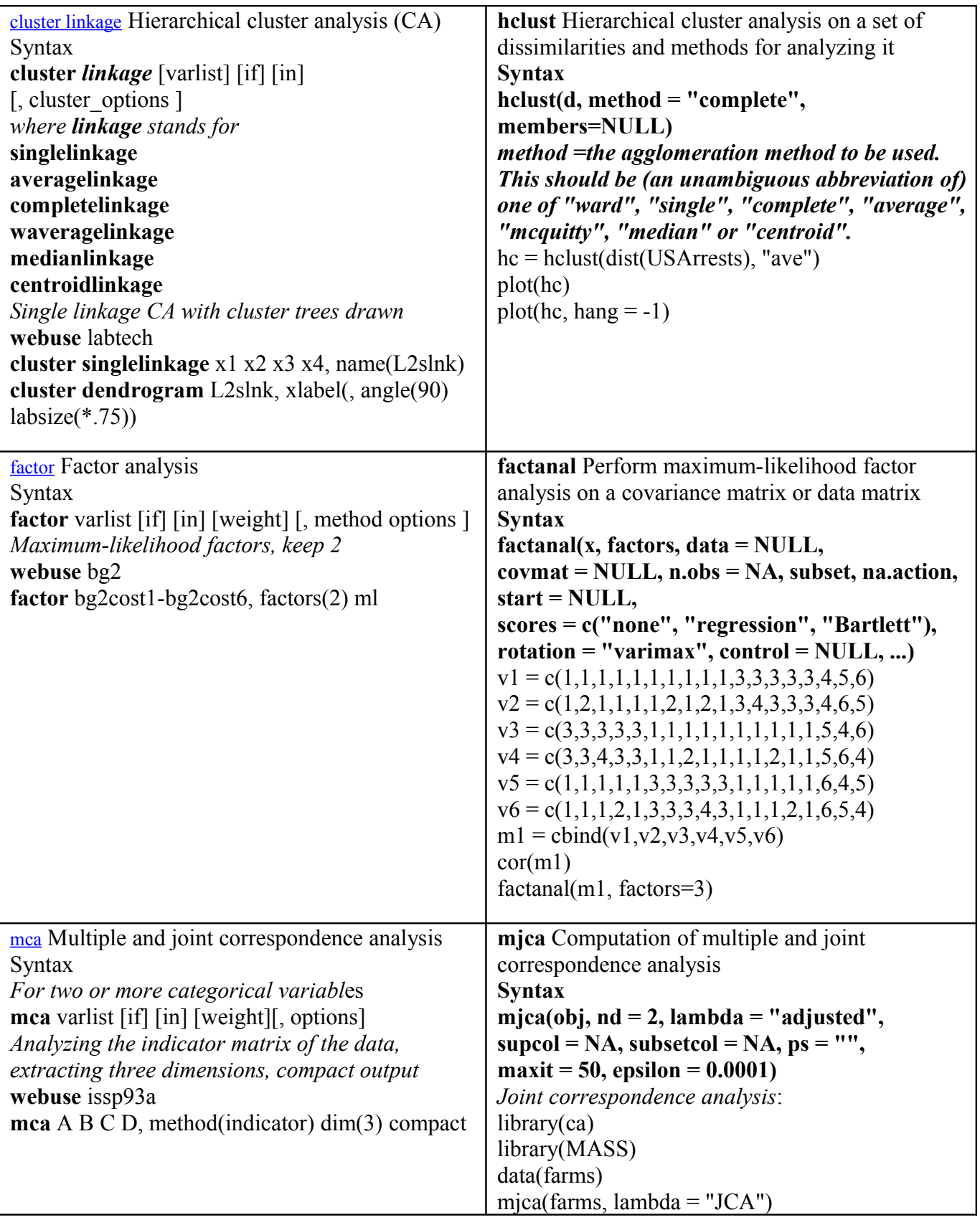

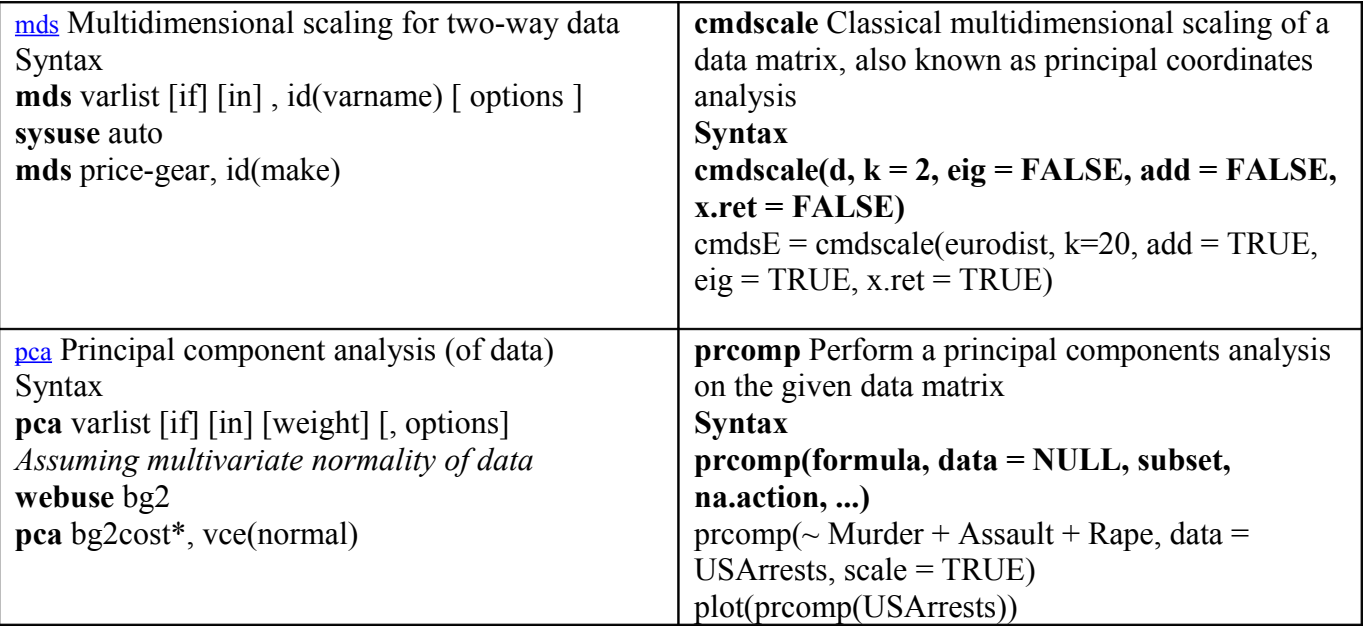

#### **4. Surveyanalyse**

Aufgenommen wurden separat der STATA Befehl **svyset**, welcher das Surveydesign am vorliegenden Datensatz definiert, sowie listenweise Befehle zur Modellschätzung in der Schreibart **svy: command,** z.B. **svy: regress** oder **svy: poisson.**

In R wurde parallel das Package **survey** referiert.

Wie üblich wurden *postestimation commands*, etwaige Graphikoptionen oder Testverfahren ausgelassen.

Einige Beispiele sollen in diesen Abschnitt einleiten.

#### **svyset**

**svyset** bestimmt das Surveydesign, setzt ID-Variablen (primary sampling units), den Varianzschätzer, aktiviert Befehle der Form **svy: logit** etc.

Single-stage syntax

**svyset** [psu] [weight] [, design\_options options]

*One-stage clustered design with stratification*

**webuse** stage5a

**svyset** su1 [pweight=pw], strata(strata)

Syntaxoptionen wären:

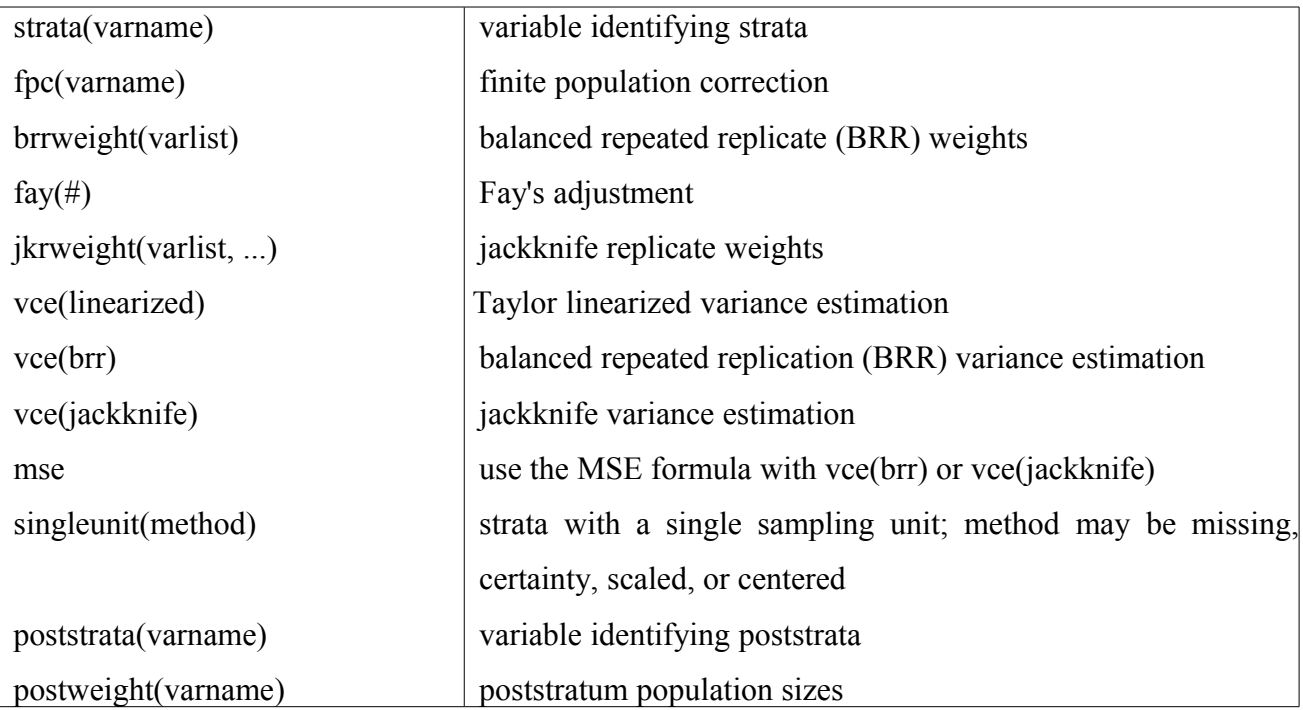

Das R-Package **survey** bietet den entsprechenden Befehl **svydesign**:

 $s$ vvdesign $(i$ ds, probs=NULL, strata = NULL, variables = NULL, fpc=NULL, data = NULL, nest = FALSE, check.strata = !nest, weights=NULL, pps=FALSE, variance=c("HT","YG"),...) Die jeweilige Herangehensweise könnte wie folgt aussehen:

```
library(survey)
data(api)
stratified sample
dstrat=svydesign(id=~1,strata=~stype, weights=~pw, data=apistrat, fpc=~fpc)
one-stage cluster sample
dclus1=svydesign(id=~dnum, weights=~pw, data=apiclus1, fpc=~fpc)
```
#### **svy: regress**

Modellschätzungen mit dem STATA Befehl **svy: regress** bzw. **regress** würden über die Syntax von **svy: regress** bzw**. regress** angegangen werden: **svy** [vcetype] [, svy\_options eform\_option] : **regress webuse** nhanes2f **svyset** psuid [pweight=finalwgt], strata(stratid) **svy: regress** zinc age c.age#c.age weight female black orace rural

Die üblichen *postestimation commands* bieten sich an:

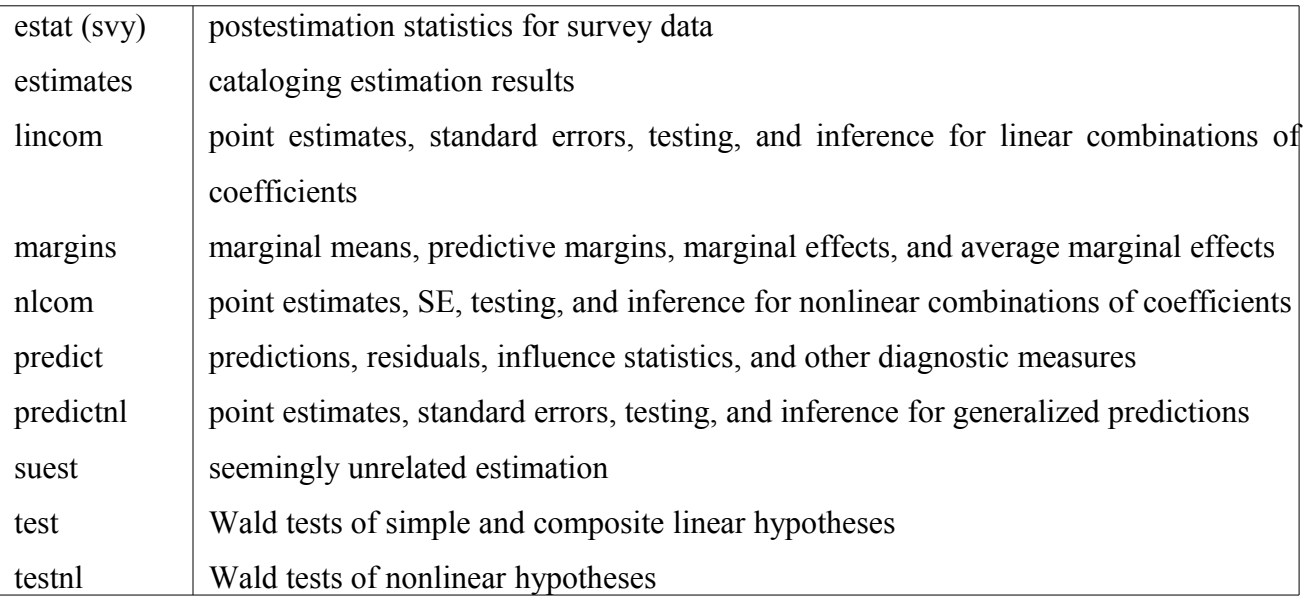

Ein Beispiel für eine Regressionsschätzung in R mit dem Befehl **svyglm** (welcher auf glm aufbaut): Syntax

### **svyglm(formula, design, subset=NULL, ...)**

library(survey)

data(api)

```
dstratq=svydesign(id=~1,strata=~stype, weights=~pw, data=apistrat, fpc=~fpc)
```

```
summary(svyglm(api00~ell+meals+mobility, design=dstratq))
```
Es folgt die tabellarische Auflistung von einzelnen Befehlen / Befehlsstrukturen.

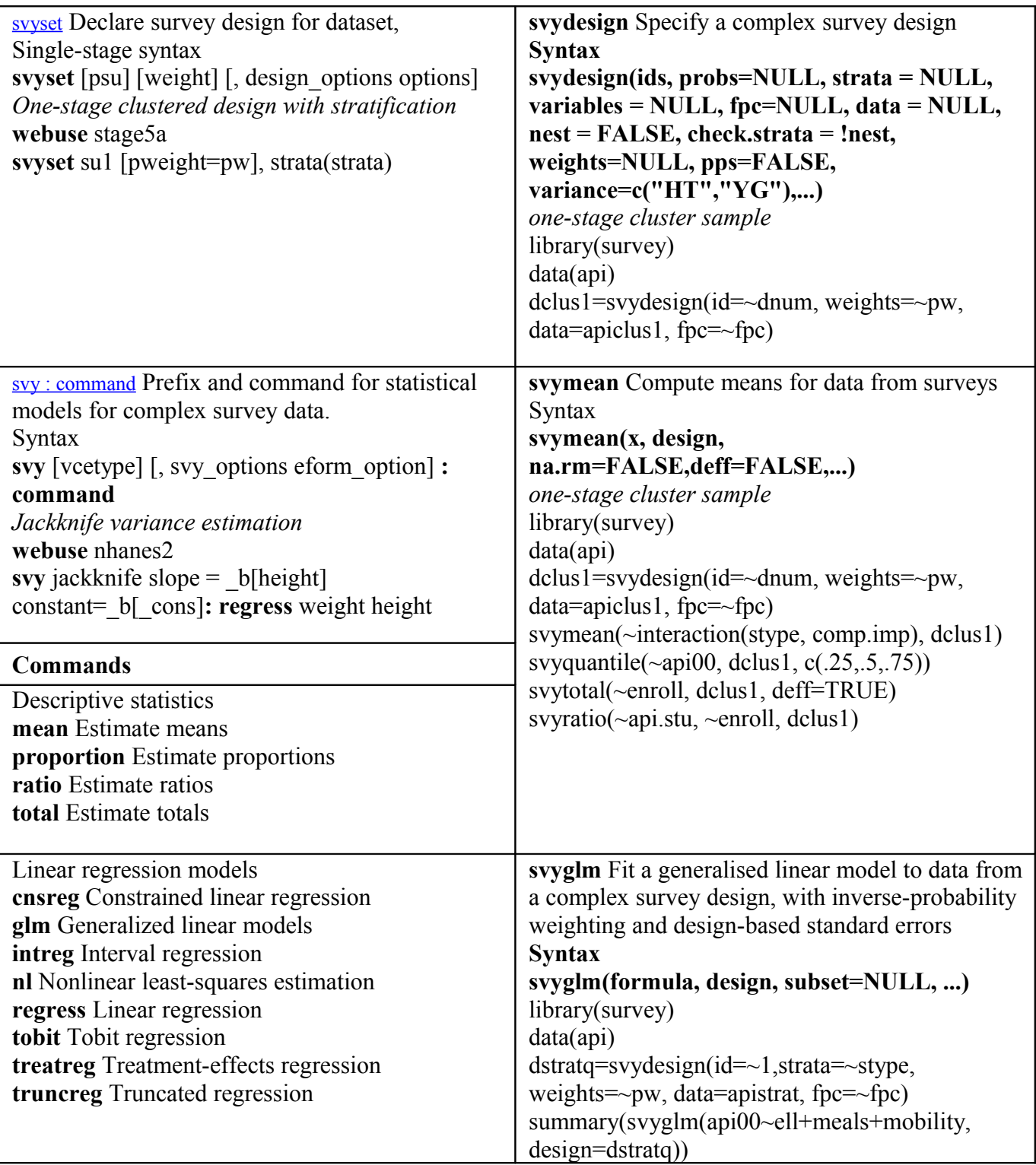

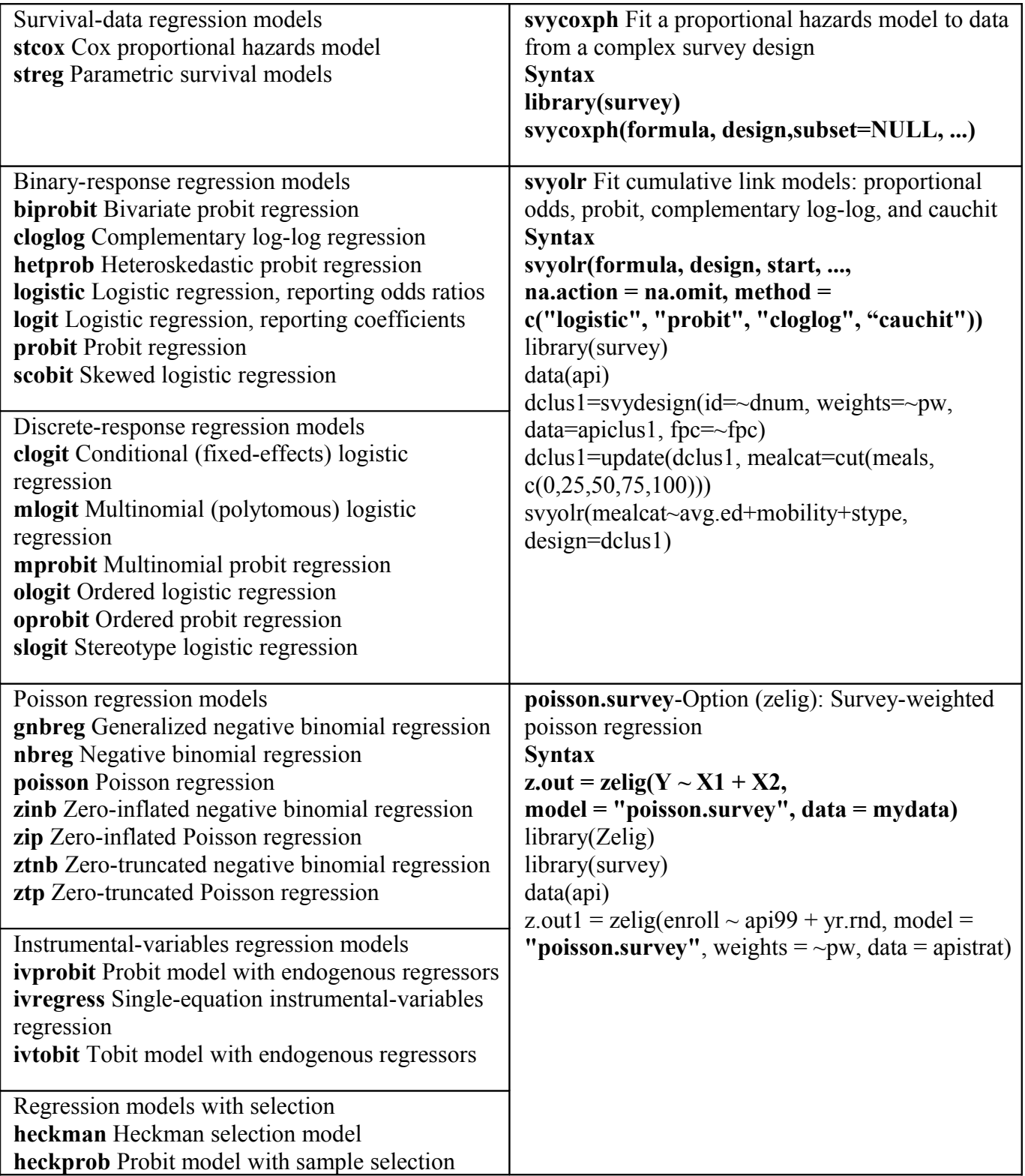

#### **5. Verlaufsdatenanalyse**

Hier wurden 3 Befehle, stset, stcox und streg stellvertretend für andere, ausgewählt.

Mit **stset**, vergleichbar **xtset**, werden entsprechende Verlaufsdatencharakteristika (Überlebenszeitvariable, Ausfall (failure), Gewichte etc.) von vornherein für den Datensatz definiert, und nicht erst beim Ausführen einzelner Befehle.

Die Syntaxen sind jeweils:

*Single-record-per-subject survival data* **stset** timevar [if] [weight] [, single\_options] *Multiple-record-per-subject survival data* **stset** timevar [if] [weight] [, id(idvar) failure(failvar[==numlist]) multiple\_options]

In einem ähnlichen Setup-Kontext stehen die Befehle ctset, cttost, sttocc, sttoct, die nicht weiter ausgeführt wurden, genauso wie *postestimation commands* oder Befehle, die Datenmanipulation, Tabellierungen, Visualisierung, Diagnostiken etc. liefern (stphplot, stcurve, stgen, strate, sts graph, sts test).

Auf **stcox** und **streg** wird näher eingegangen. Cox-Regressionen schätzt man mit:

**stcox** [varlist] [if] [in] [, options]

Optionen (, options) zur Modellspezifikation, zur robusten Schätzung etc.können sein:

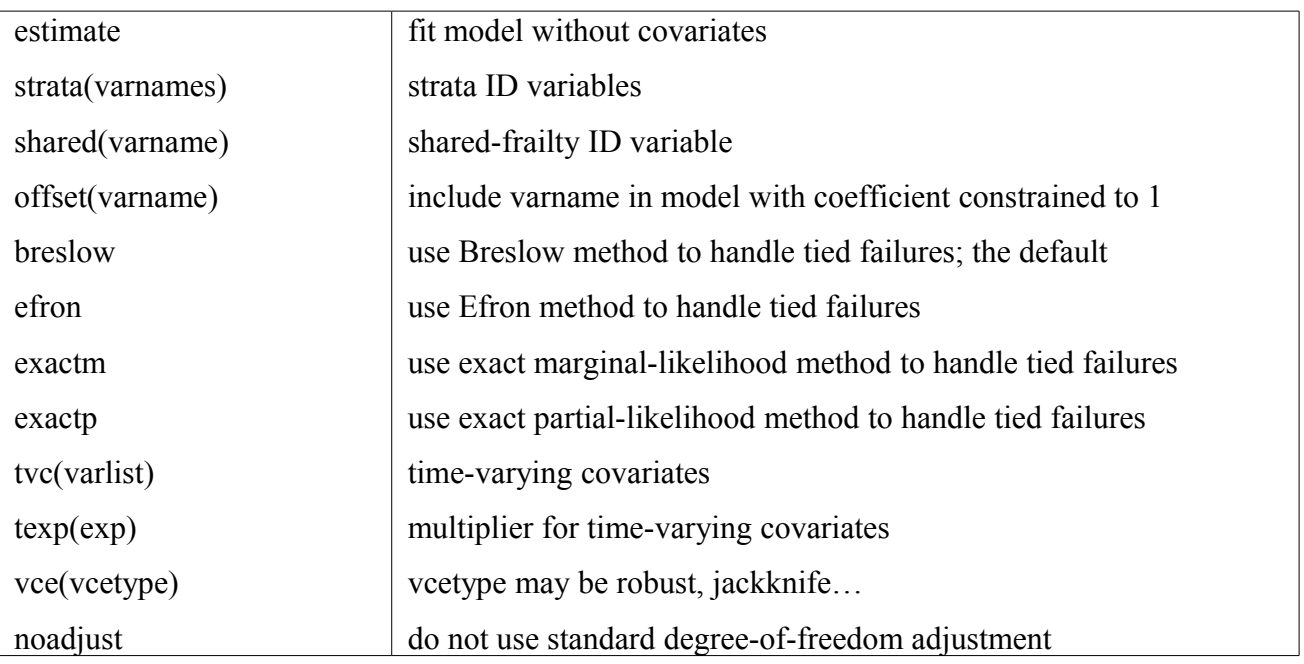

Als *postestimation commands* sind möglich:

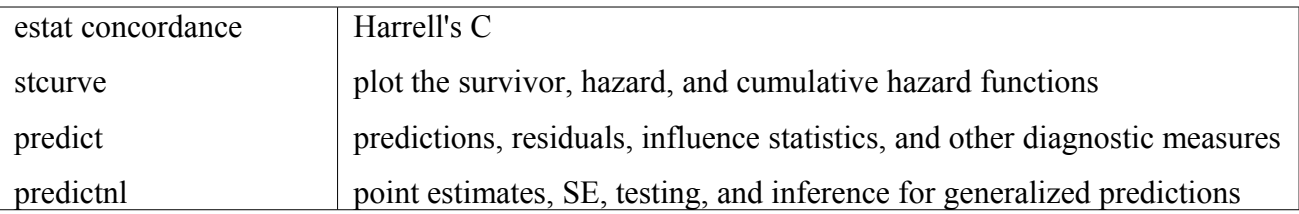

Nach Schätzung der Cox-Regression mit **stcox** bietet sich **stcurve** zum Plotten der Survival- oder Hazardfunktion an.

Parametrische Modelle kann man mit **streg** schätzen: **streg** [varlist] [if] [in] [, options] Auch hier bieten sich Modellspezifikationen an:

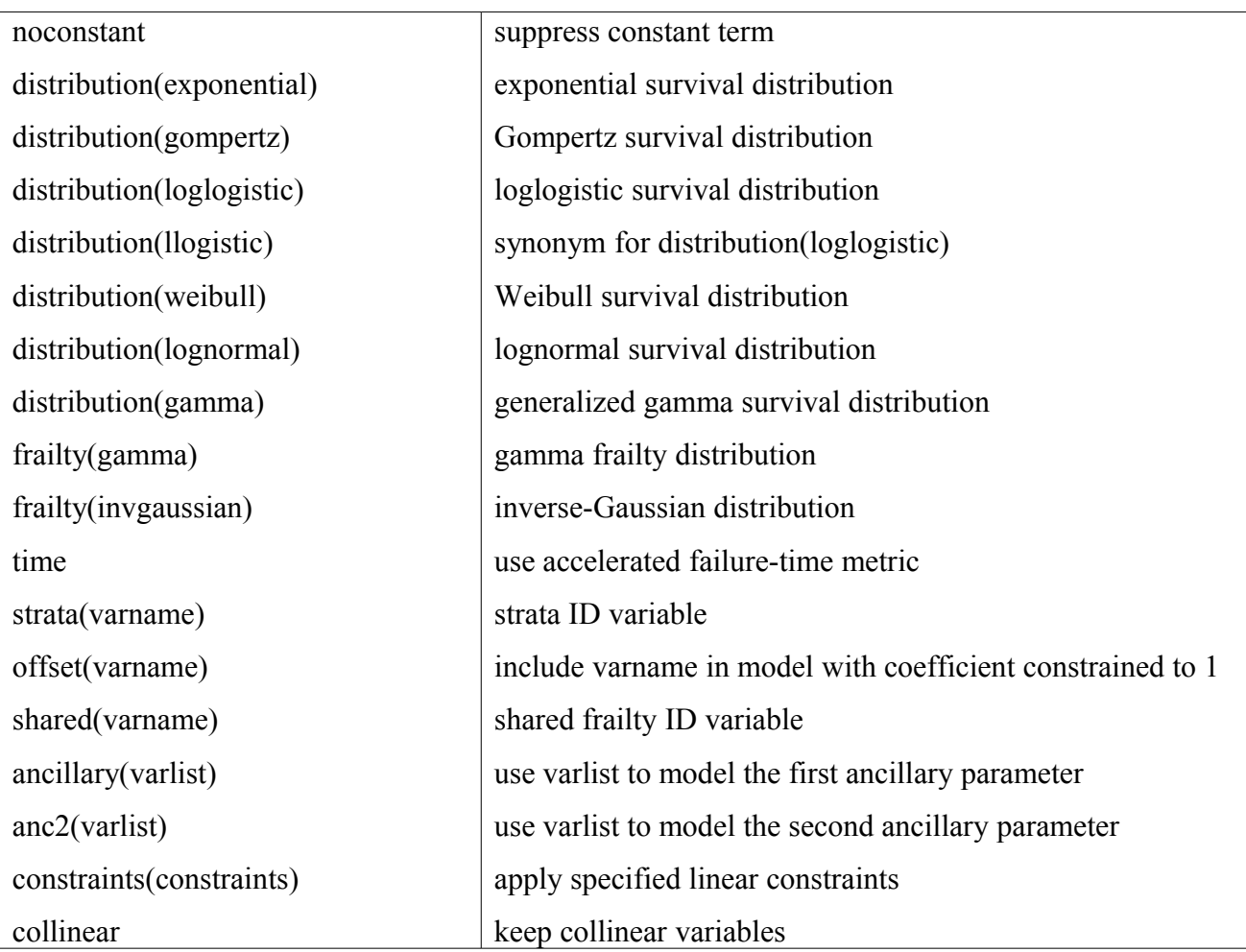

Beispiel: *Fit a Weibull survival model* **webuse** kva **stset** failtime **streg** load bearings, distribution(weibull)

Stset, stcox und streg können in R mit dem Package **survival** gut nachvollzogen werden. **Surv** erzeugt ein entsprechendes Survivalobjekt, welches in Regressionen eingehen kann. Syntax:

**Surv**(time, time2, event, type=c('right', 'left', 'interval', 'counting', 'interval2'), origin=0) **is.Surv(x)**

Eine Anwendung mit parametrischer Regression (**survreg**) könnte wie folgt aussehen:

**library(survival)**

**survreg(Surv(**futime, fustat)  $\sim$  ecog.ps + rx, ovarian, **dist='weibull'**, scale=1)

Für Cox-Regressionen steht **coxph** zur Verfügung. Die Syntax lautet:

**coxph**(formula, data=, weights, subset, na.action, init, control, method=c("efron","breslow","exact"), singular.ok=TRUE, robust=FALSE, model=FALSE,  $x = FALSE, y = TRUE, ...)$ 

**Plot** und **predict** können ähnlich zu STATA Befehlen angewandt werden.

Der tabellarische Vergleich der 3 besprochenen Befehle folgt weiter unten.

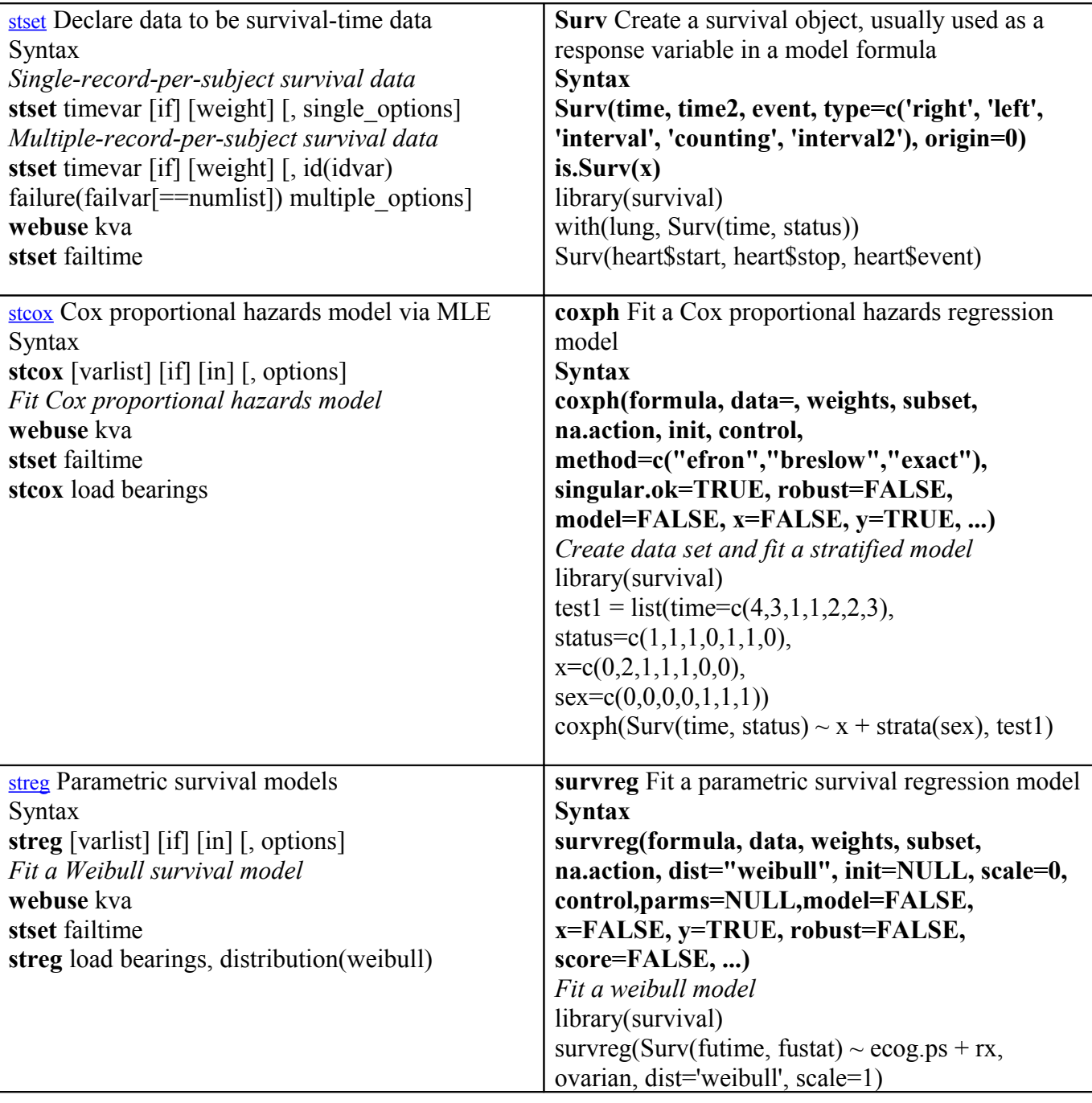

#### **6. Zeitreihenanalyse**

Aufgenommen wurden die STATA Befehle: tsset, arch, arima, dfuller, pperron, var, varbasic und varsoc.

Corrgram, cumsp, dfgls, fcast compute, newey, pergram, prais, rolling, tsfill, tssmooth, vargranger, varlmar, varnorm, varstable, varwle, vec, veclmar, vecrank, wntestb wurden nicht separat zitiert.

Mit dem Befehl **tsset** wird der vorliegende Datensatz als Zeitreihe definiert, erst danach kann man entsprechende Zeitreihenanalysen durchführen. Eine Verwendung wie **xtset** (für Paneldaten) ist möglich. Die Syntax lautet: **tsset** timevar [, options]

**tsset** panelvar timevar [, options] *ID panelvar, timevar*

**webuse** invest2

**tsset** company time

Mit **pperron** und **dfuller** kann man in STATA Einheitswurzeltests berechnen; **wntestb** bzw. **wntestq** führen Whitenoisetests durch; **tsline** plottet Zeitreihen, während man sich mit **corrgram** u.a. Autokorrelationen und PAC ausgeben lassen kann:

**corrgram** varname [if] [in] [, corrgram\_options]

In R kann man mit **acf** oder **pacf** Autokorrelationen zeigen, mit **adf.test** und **pp.test** auf Einheitswurzel testen.

Mit **arch** können in STATA zahlreiche ARCH-Modelle geschätzt werden, die Syntax dazu lautet:

**arch** depvar [indepvars] [if] [in] [weight] [, options]

Ein ARCH-Modell mit 3 Lags würde man schätzen mit:

**arch** depvar, **arch(1/3)**

Ein GARCH(1,1)-Modell mit Kovariaten:

**arch** illinois indiana kentucky, **arch(1) garch(1)**

Ein EGARCH-Model mit ARMA-Termen:

**arch** D.ln wpi,  $ar(1)$  ma(1 4) earch(1) egarch(1)

Als Optionen hat man u.a. zur Auswahl (nur Nennungen):

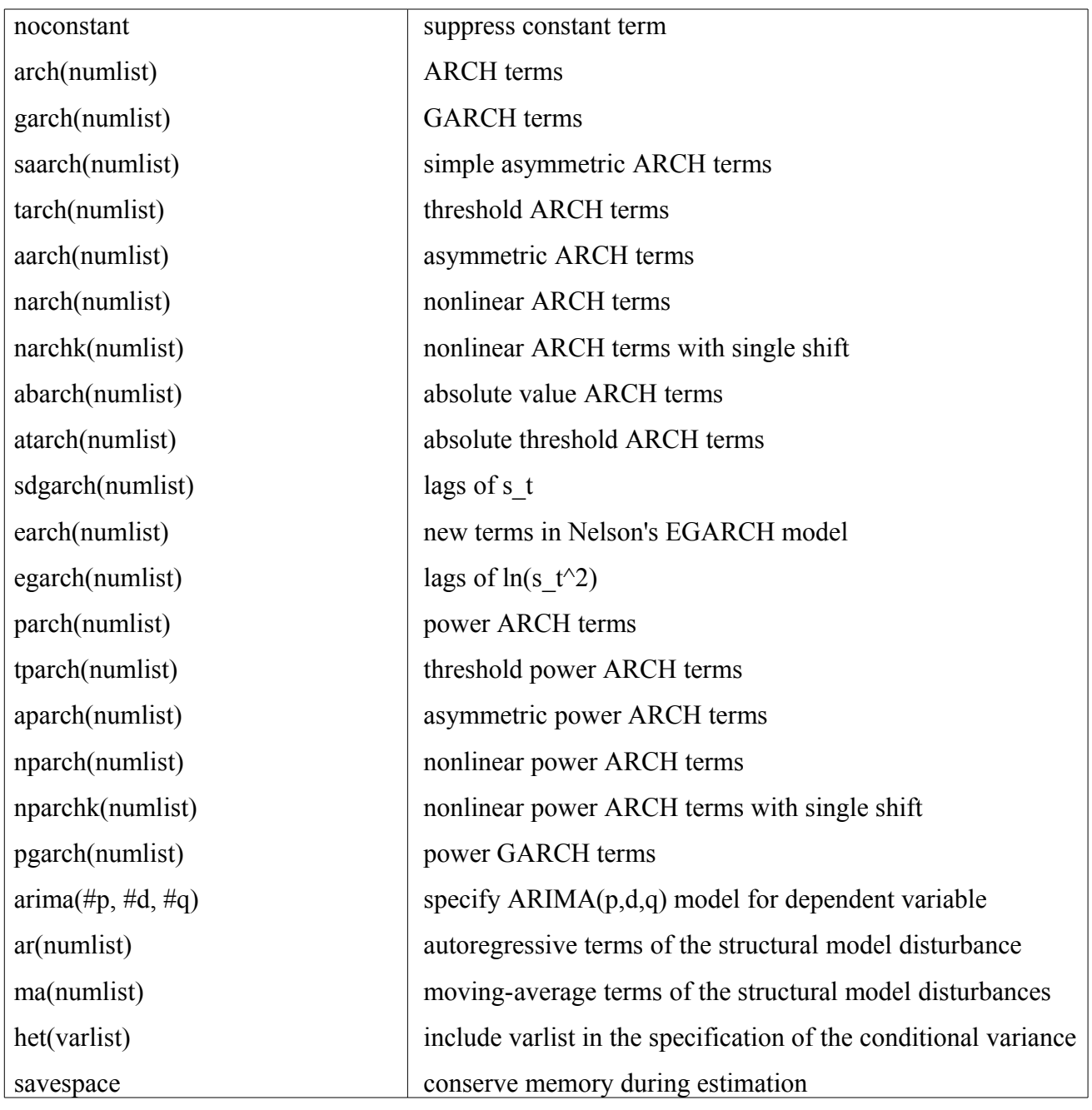

ARIMA-Modelle können in STATA geschätzt werden mit:

**arima** depvar [indepvars], ar(numlist) ma(numlist)

Für eine ARIMA(1,1,1)-Modellanpassung schreibt man:

**arima** wpi, arima(1,1,1)

Man passt ein multiplikatives SARIMA-Modell an, und unterdrückt den konstanten Term mit: **arima** lnair, arima(0,1,1) sarima(0,1,1,12) noconstant

Zur Verfügung stehen u.a. folgende *postestimation commands*:

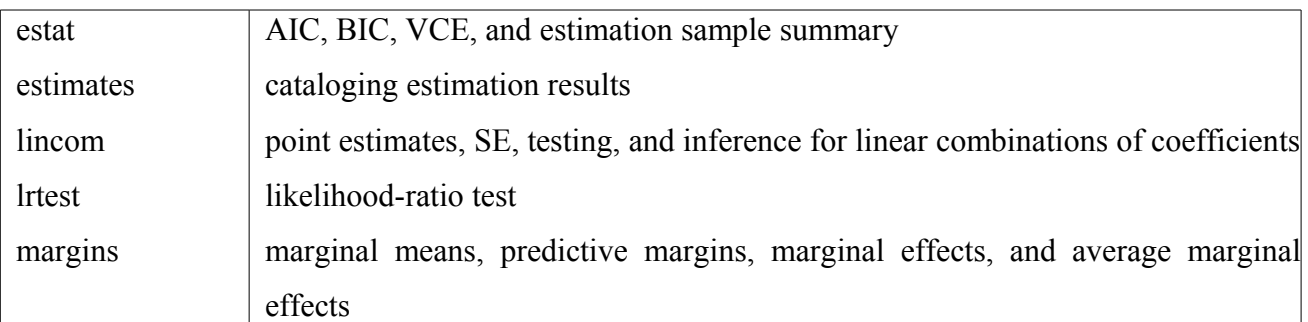

Vektorautoregressive Modelle schätzt man mit:

**var** depvarlist [if] [in] [, options]

Modellschätzung mit 1.,2., und 3. Lag und *postestimation:*

**webuse** lutkepohl2

**var** dln inv dln inc dln consump ,  $\text{lags}(1/3)$ 

**varnorm**

#### **varsoc**

Neben klassischen *postestimation commands* bieten sich im Kontext an:

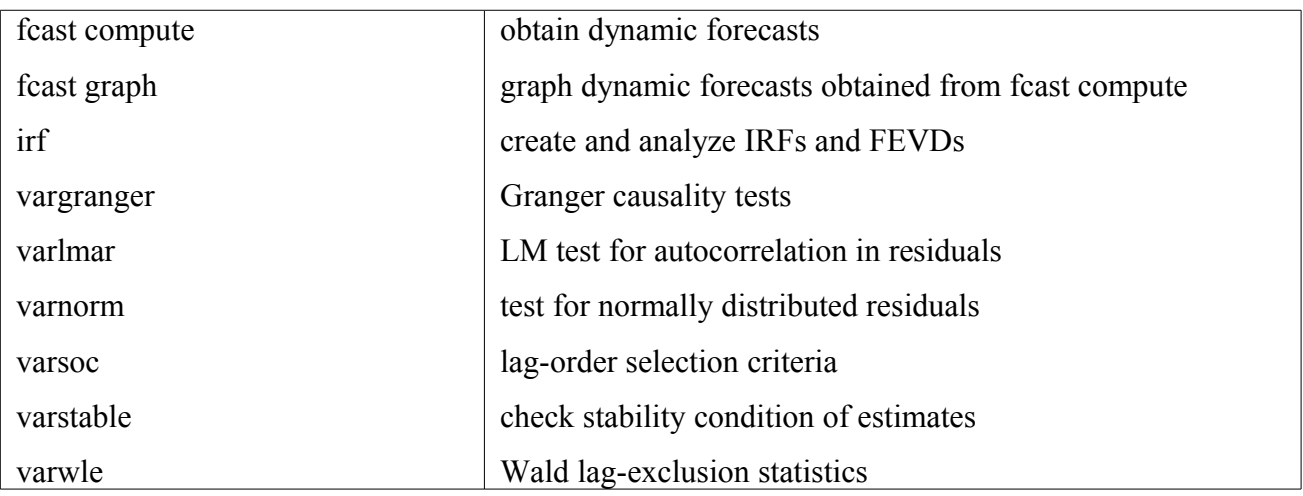

Die R-Packages dynlm, vars, tseries, urca, FitAR liefern zahlreiche Befehle zur Zeitreihenanalyse, von der Modellschätzung bis hin zur Diagnostik.

In R kann man z.B. **ts** zur Definition von Zeitreihen verwenden, Modellschätzungen über **arima** oder **garch** funktionieren aber auch mit der Eingabe numerischer Vektoren / Variablen; der Befehl hat in dem Sinne nicht die Bedeutung von **tsset** in STATA.

R schätzt ARIMA-Modelle mit dem Befehl:

 $\text{arima}(x, \text{ order } = c(0, 0, 0), \text{ seasonal } = \text{list}(\text{order } = c(0, 0, 0), \text{ period } = \text{NA})$ ,  $\text{xreg } = \text{NULL}$ , include.mean = TRUE, transform.pars = TRUE, fixed = NULL, init = NULL, method =  $c$ ("CSS-ML", "ML", "CSS"), n.cond, optim.method = "BFGS", optim.control = list(), kappa = 1e6) Beispiel:  $\textbf{arima}(USAccDeaths, order = c(0,1,1), seasonal = list(order = c(0,1,1)))$ 

Vektorautoregressive Modelle passt man an mit: **VAR**(y,  $p = 1$ , type = c("const", "trend", "both", "none"), season = NULL, exogen = NULL,  $lag.max = NULL$ ,  $ic = c("AIC", "HQ", "SC", "FPE"))$ Beispiel: library(vars) data(Canada) **VAR**(Canada,  $p = 2$ , type = "trend")

Einschlägige Testverfahren / Plots in R sind unter anderem:

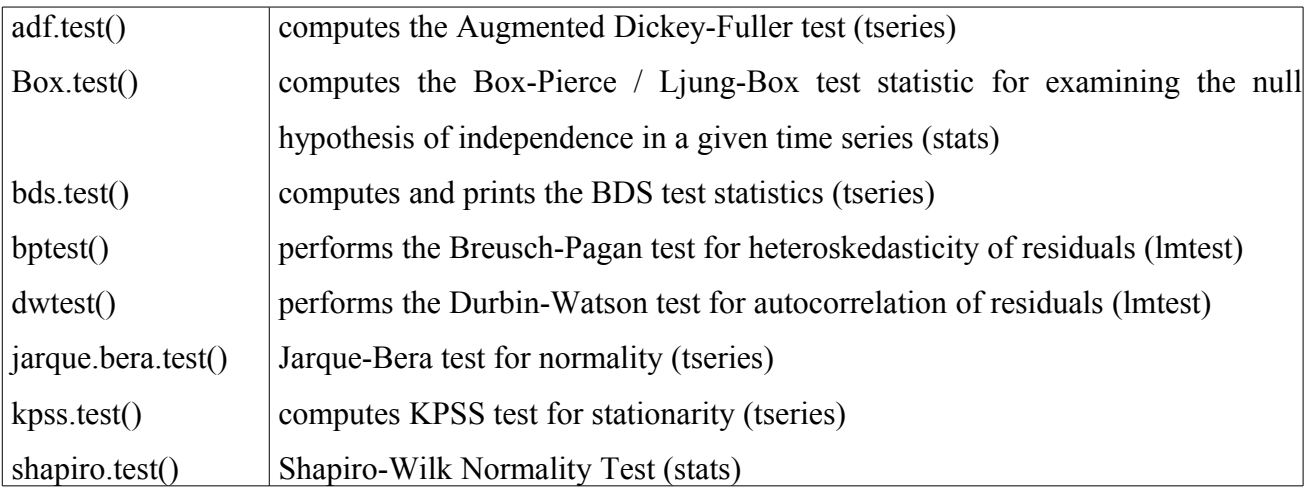

Es folgt die Auflistung der Einzelbefehle in STATA und R.

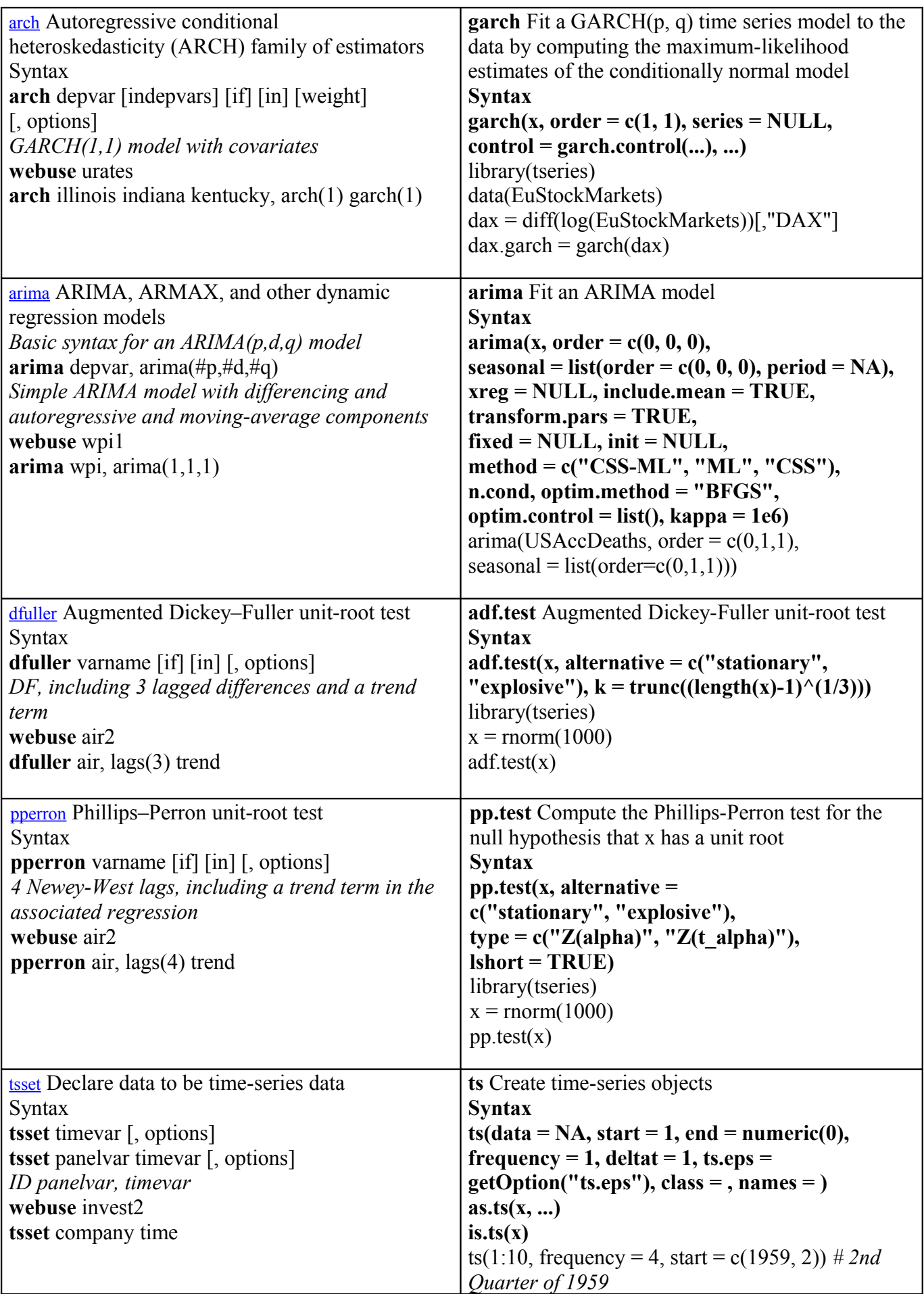

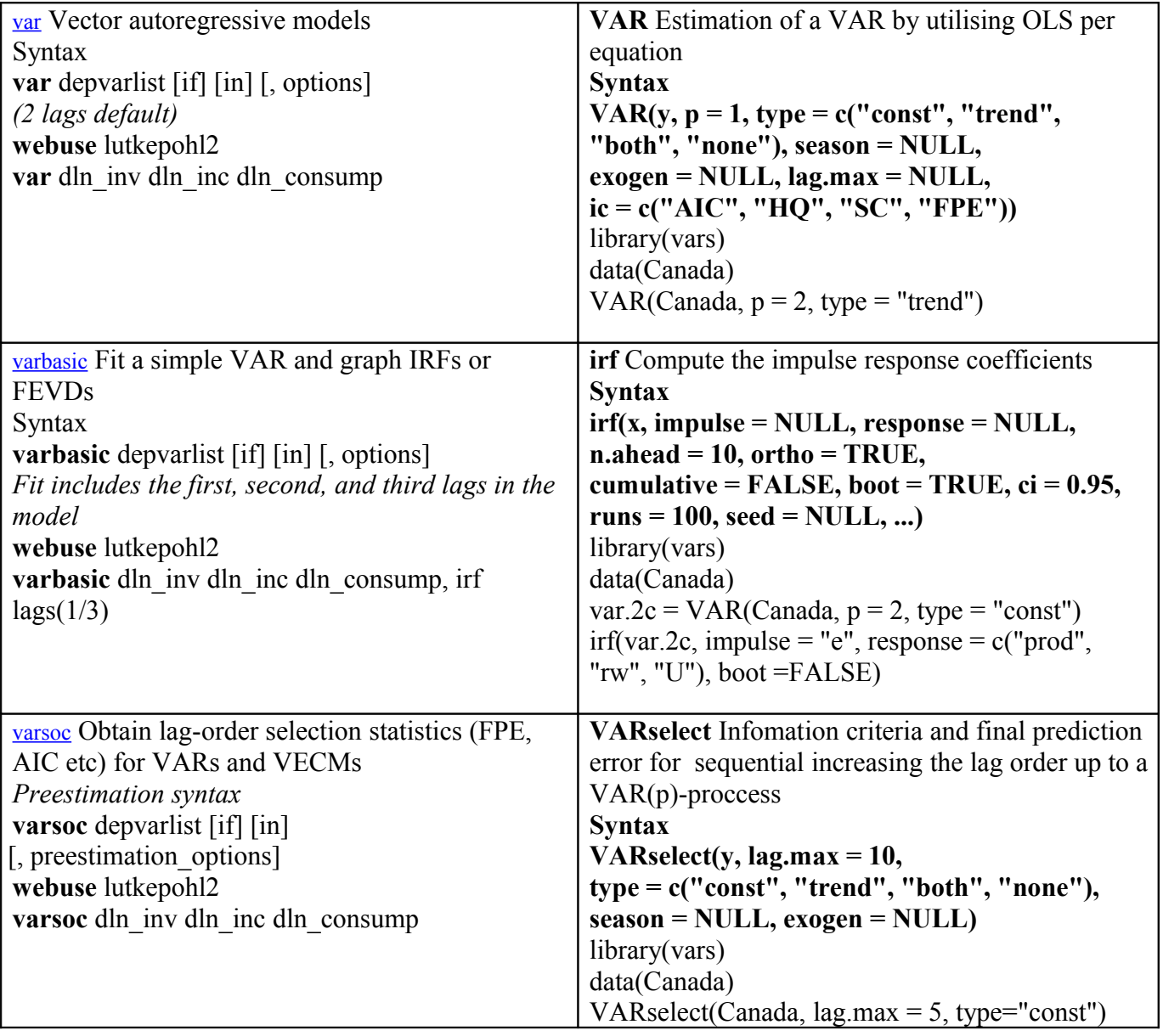